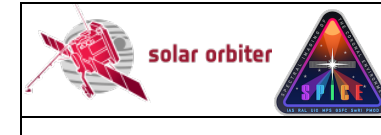

# **Solar Orbiter: SPICE**

# **Data Product Description Document**

# [SPICEFITS]

Issue 1.7

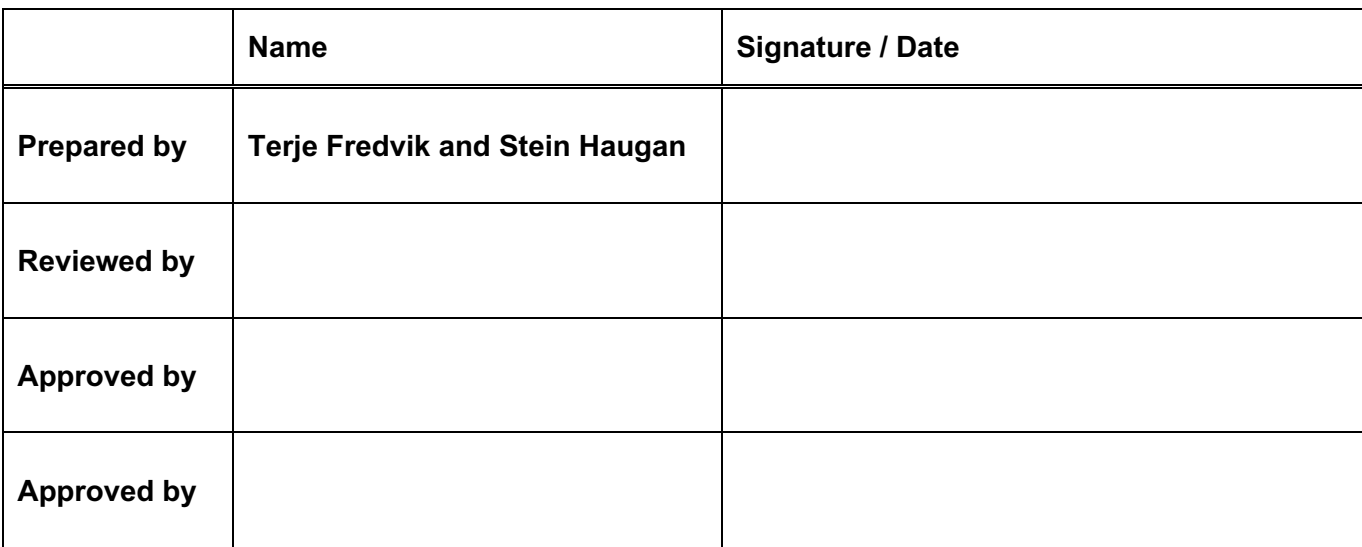

Institute of Theoretical Astrophysics University of Oslo P.O. Box 1029 Blindern 0315 Oslo Norway

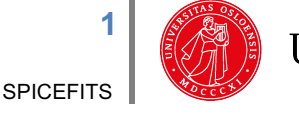

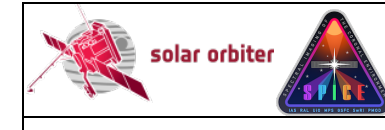

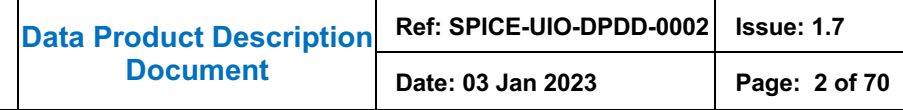

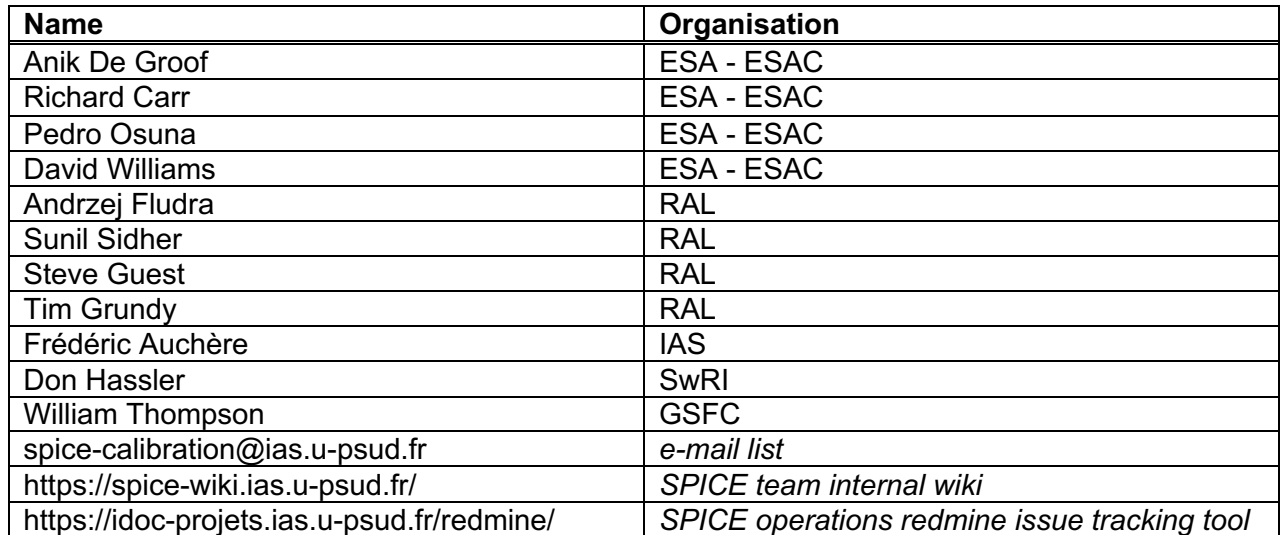

## **EXTERNAL DISTRIBUTION**

#### **Date Issue Revision Pages Reason for change** 28.06.2018 0 1 All Document created based on SOL-SGS-OTH-0004-DPDDtemplate and [SPICELLFITS] 01.11.2018 0 9 All Document rewritten and extended.<br>07.11.2018 0 91 All Added comments based on IAS/Ui 91 All Added comments based on IAS/UIO telecon. 07.11.2018 0 92 92 Fixed date, added READMODE in Section 4.7.1, removed an accidentally pasted random number  $\overline{04.03.2019}$  0 93 All  $\overline{93}$  Pall – Updated sections that are copied from LLDPDD (from v1.7). Noticeable changes include a new paragraph on "Scanned Time Series" in Section 4.1, a new header example in Section 4.7.1 with some new LL01+ keywords, clarifications on the relationship between OBS TYPE and the SPICE on-board Observation ID in Section 4.7.1.1.1, a new section 4.7.1.2.6 on keywords describing on-board processing steps, and a new table in Appendix B on the keywords that are derived from the value of STUDYFLG. See change log in LLDPDD for further details. – 3.3.3, 3.3.4.3, 4.6: the L2 data cubes will be corrected for geometric distortions, only S/C roll will be described by the PCi  $j$ matrix. – 3.3: some restructuring of the text, changed temporary placeholder names of

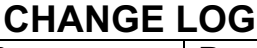

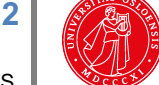

**UiO: University** 

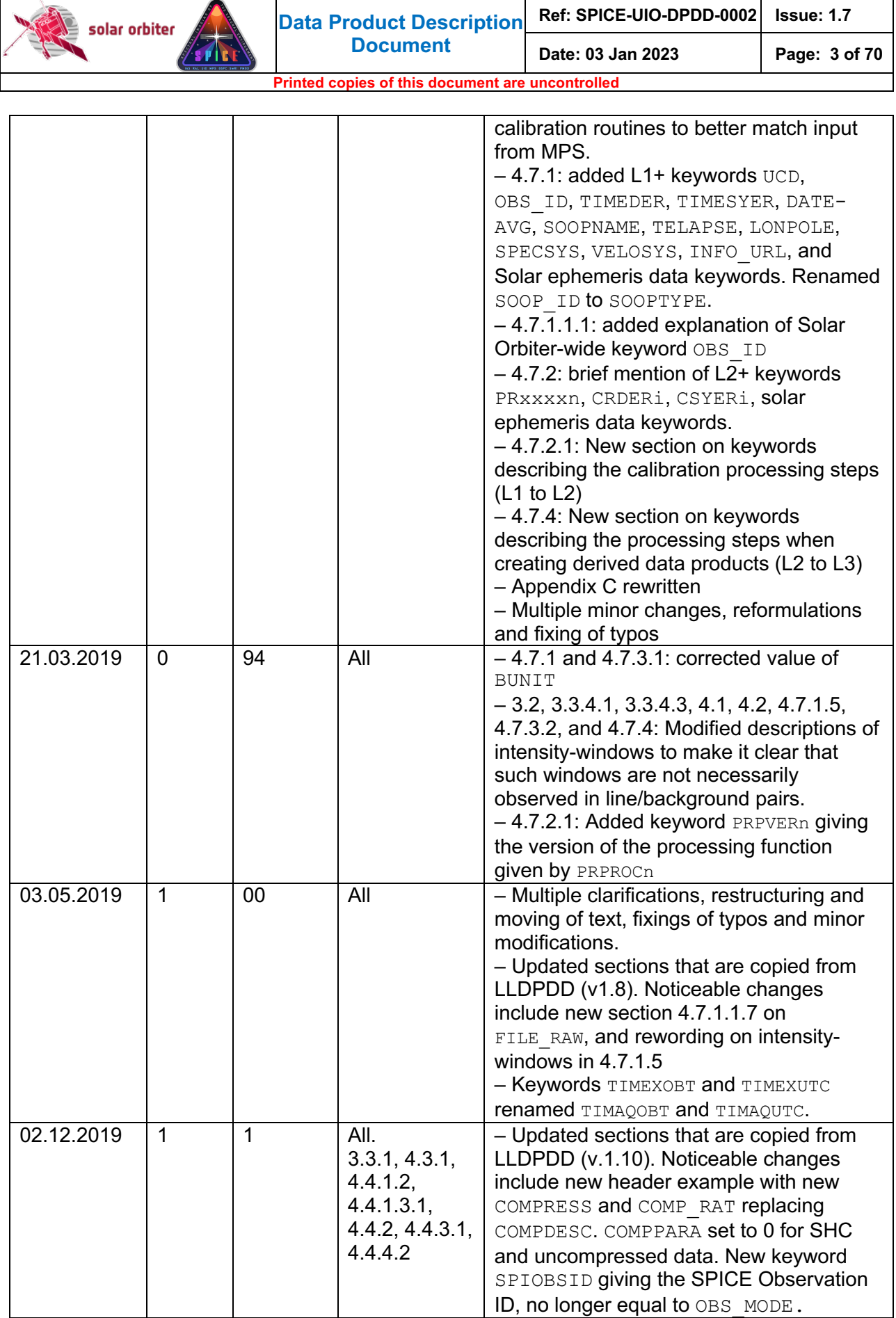

H

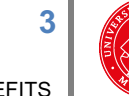

 $\mathbf{A}$ 

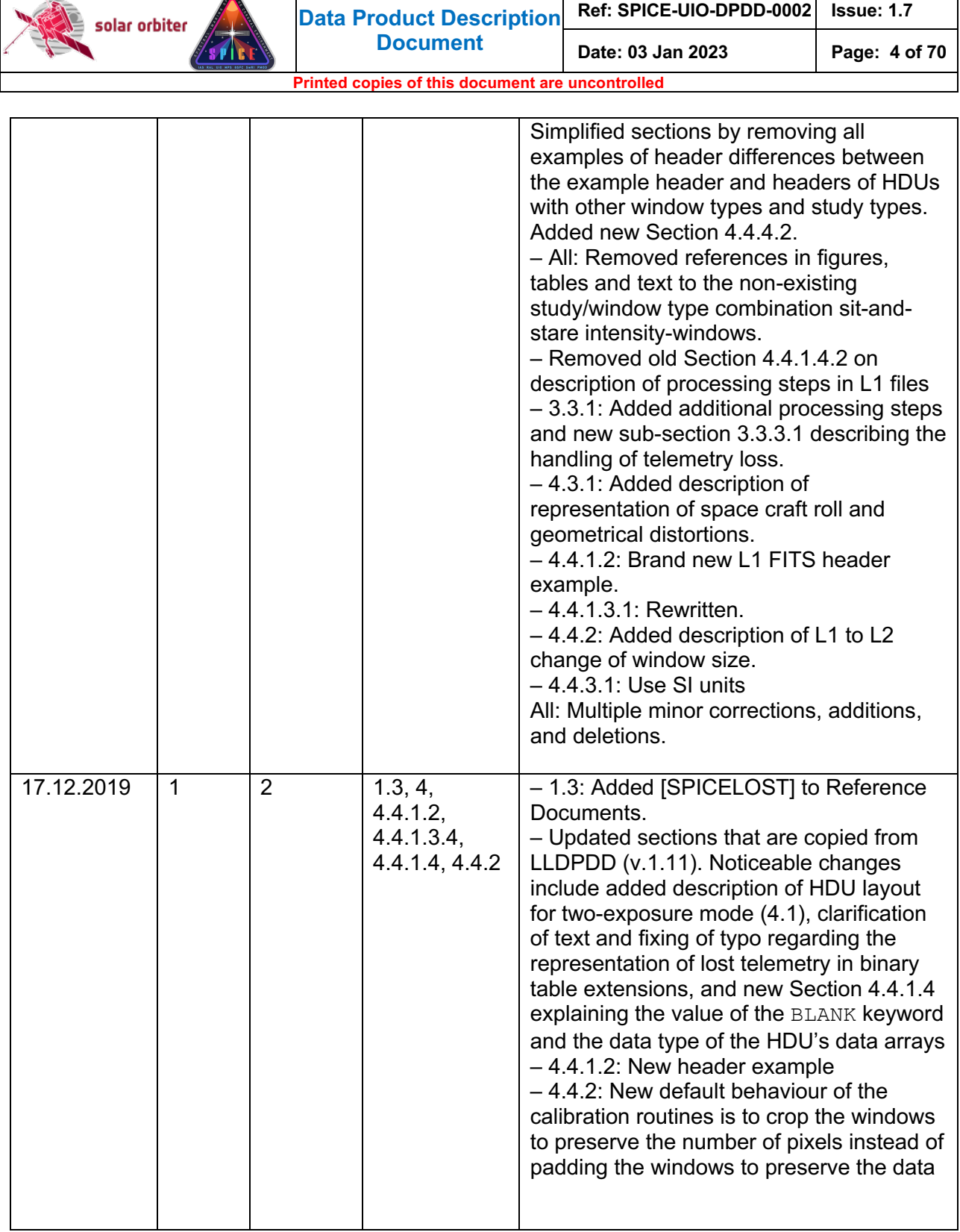

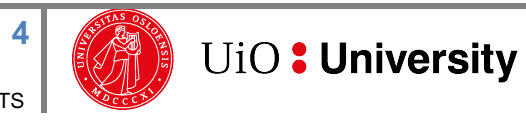

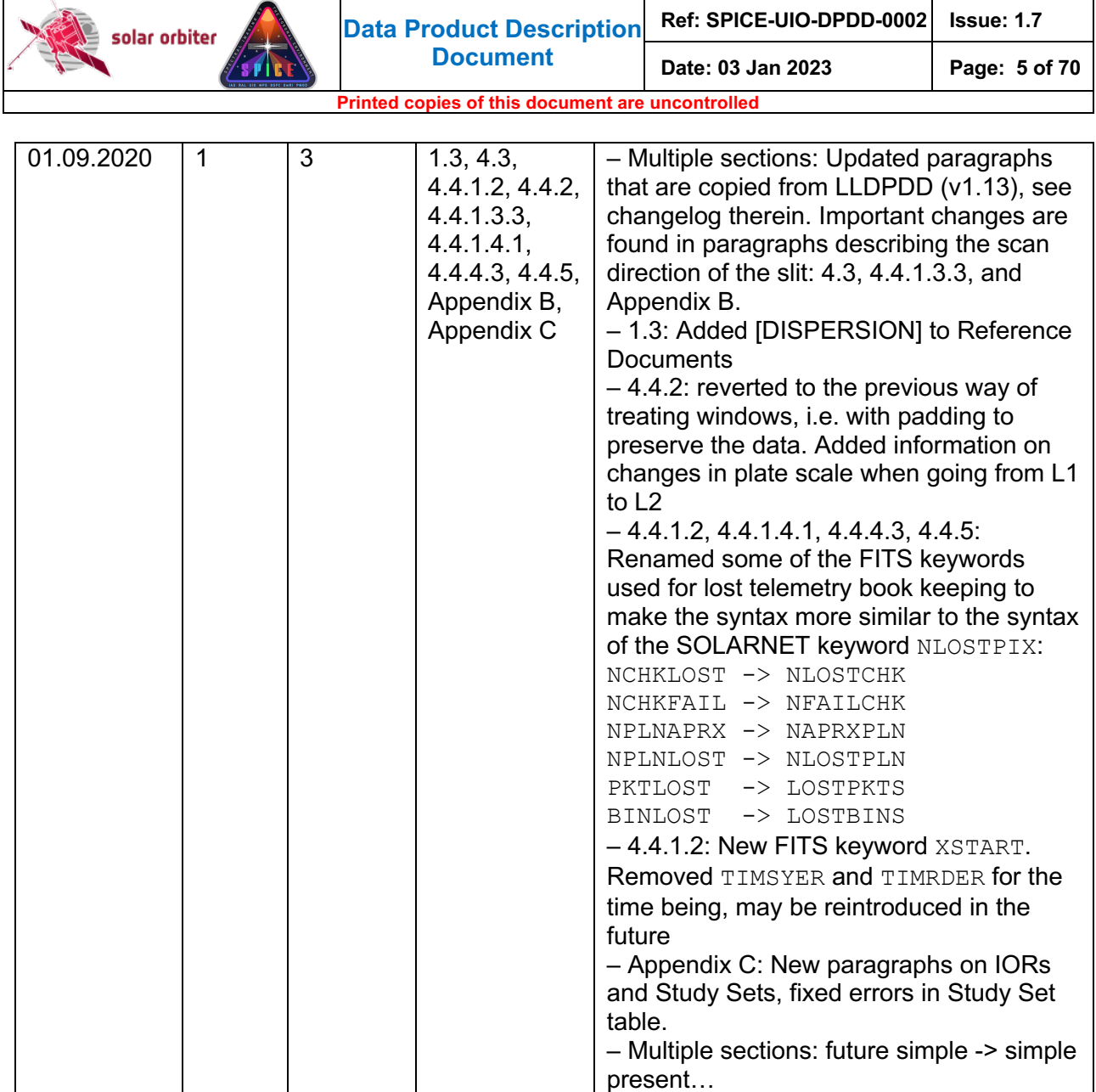

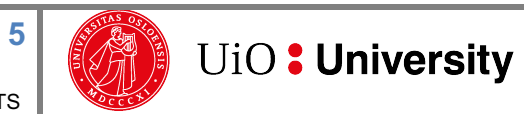

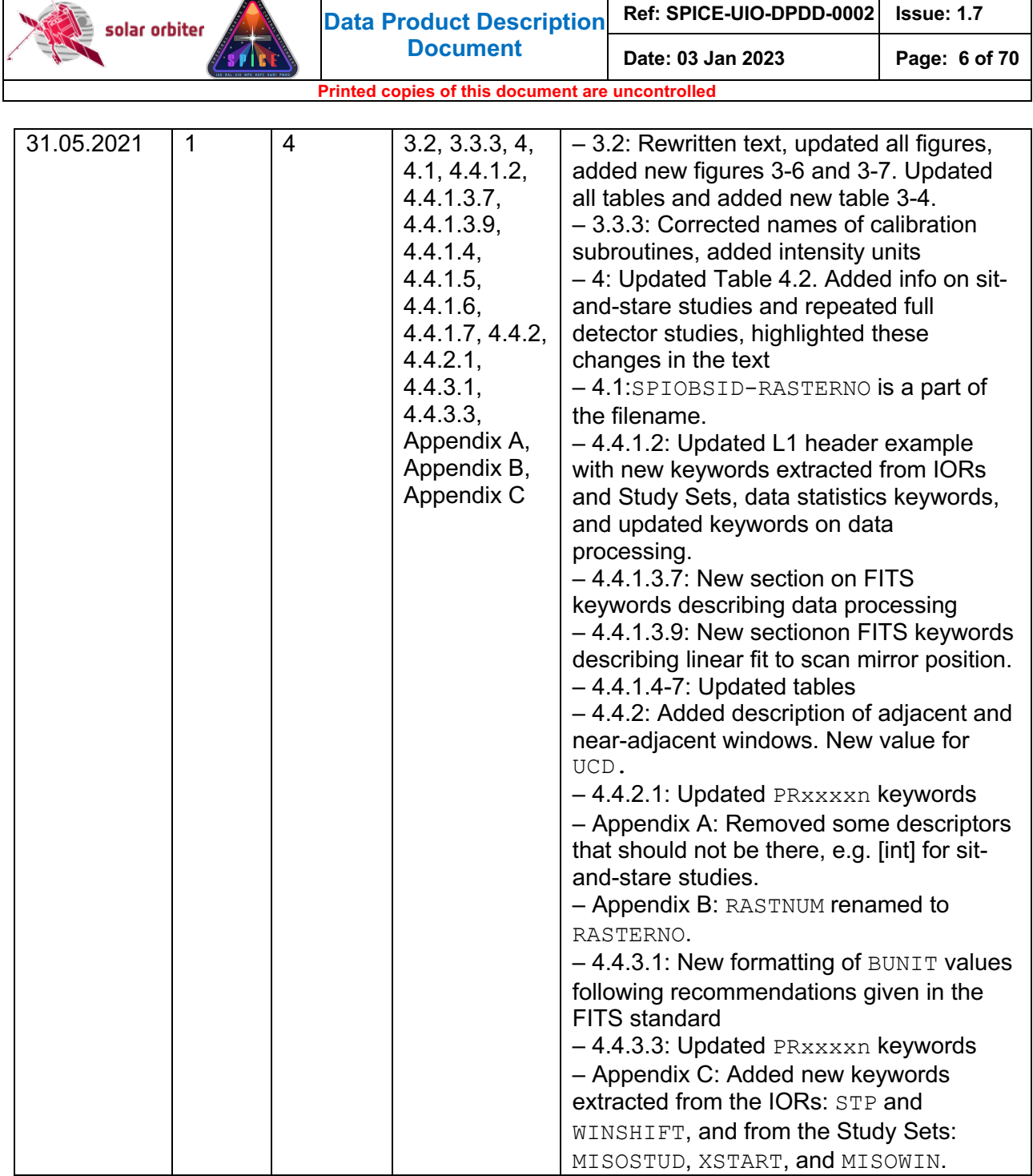

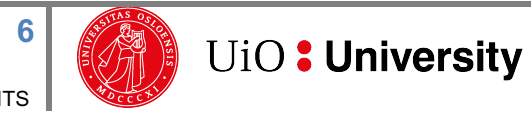

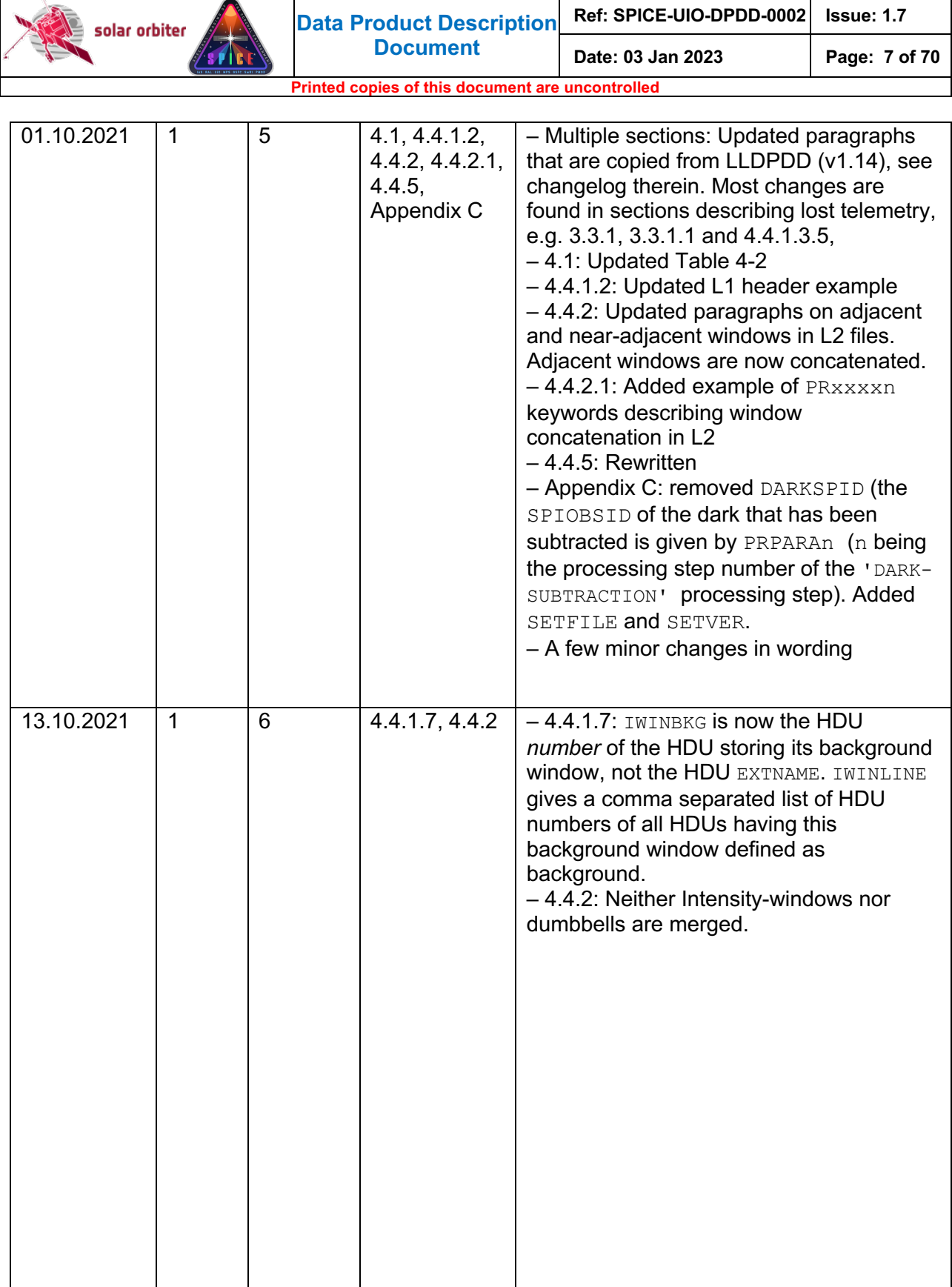

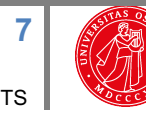

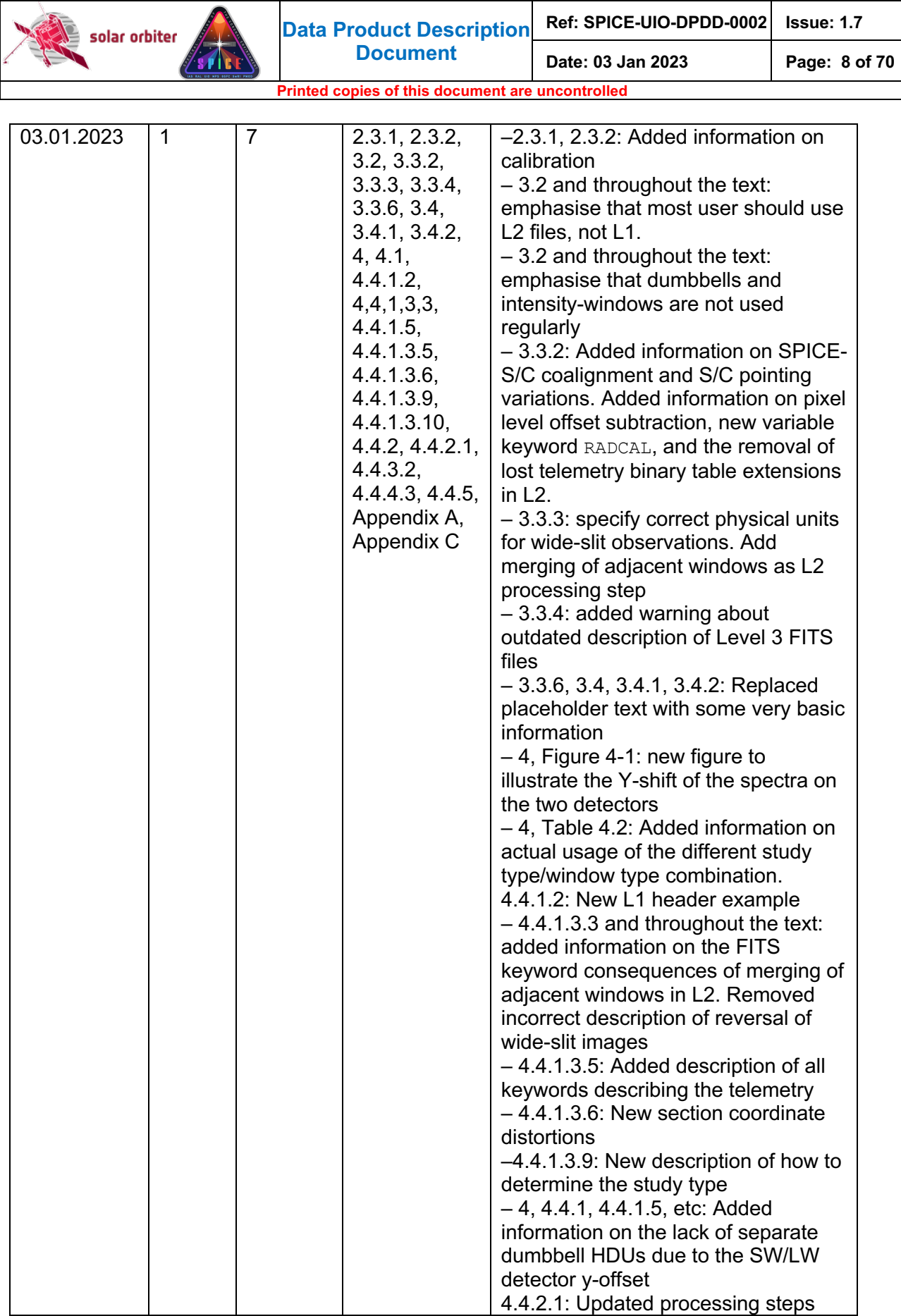

ı

H

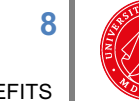

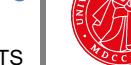

UiO: University

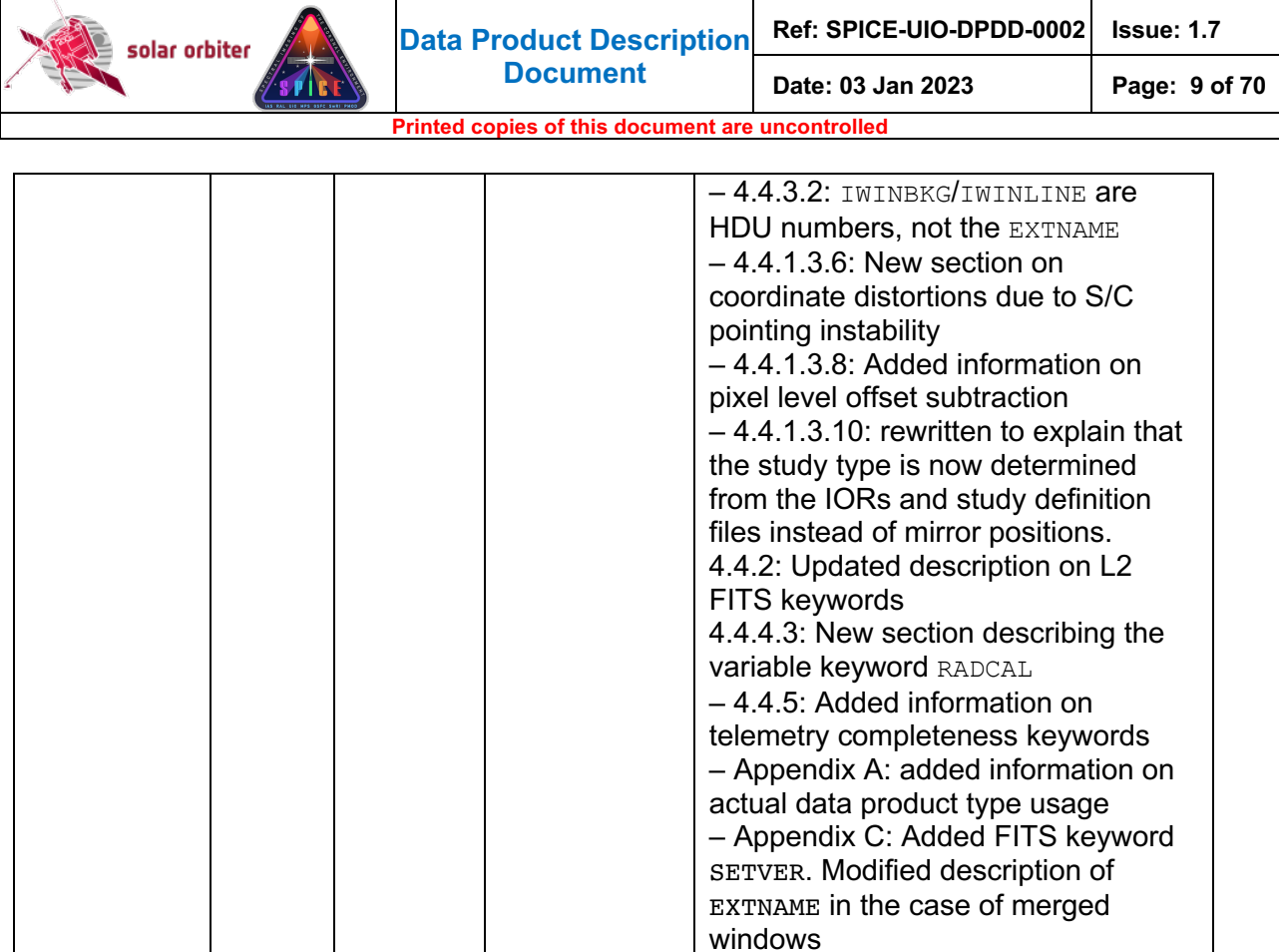

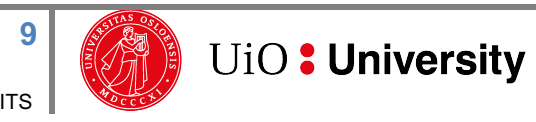

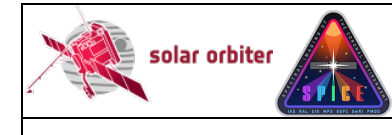

## **TABLE OF CONTENTS**

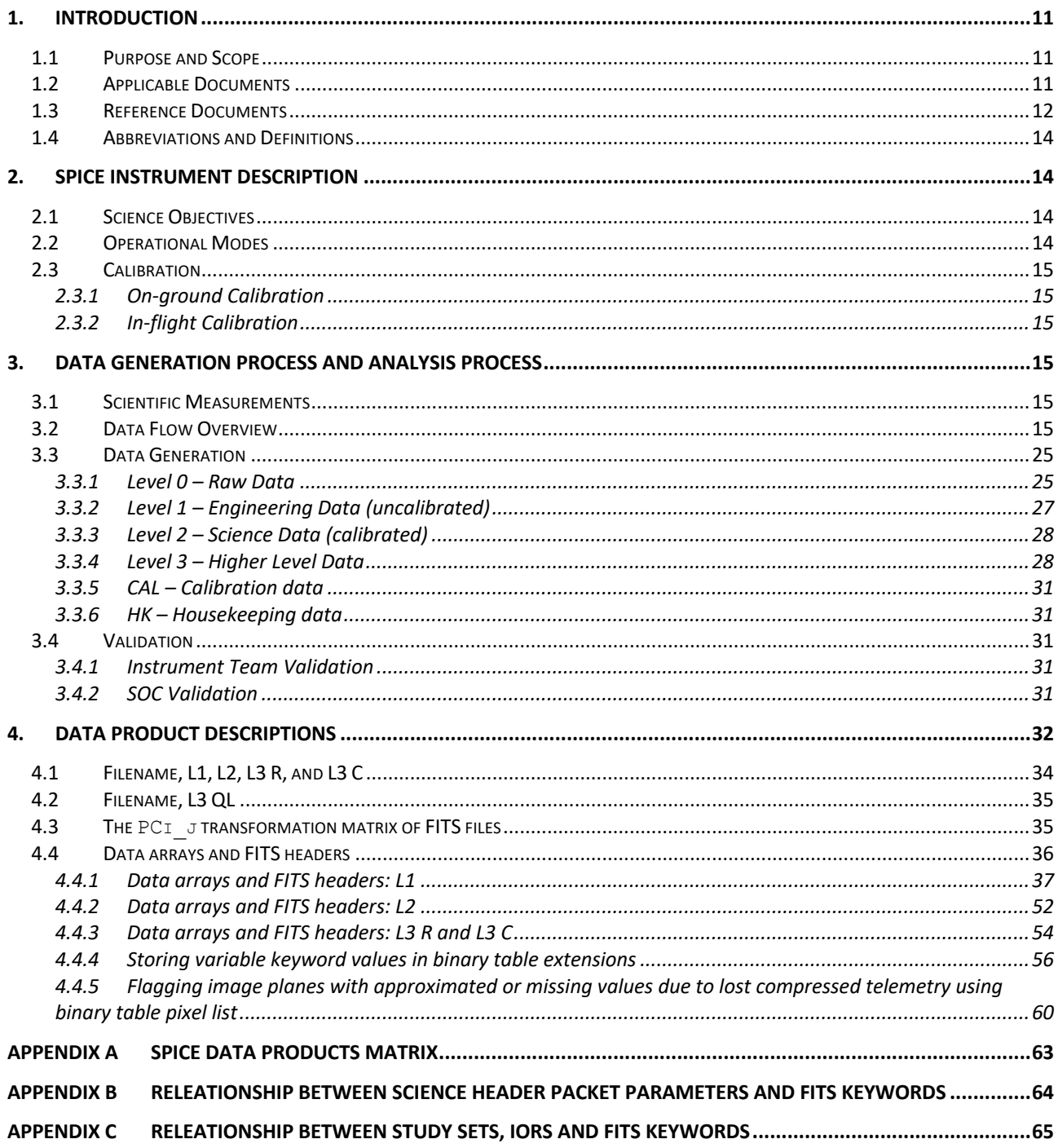

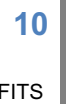

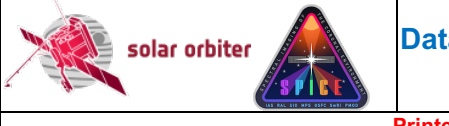

## **1. INTRODUCTION**

## *1.1 Purpose and Scope*

This Data Product Definition Document describes the format and content of the SPICE Science data. It includes descriptions of the data products and associated metadata, including the data format, content, and generation pipeline. These products will be stored and distributed from the Solar Orbiter Science Archive (SOAR) of the SOC.

The specifications described in this document apply to all SPICE Science products submitted to ESA's Solar Orbiter SOC for further archival and exploitation. The specifications described in this document apply to all SPICE data products generated by the Science Data Pipeline running at the SPICE premises in Oslo. It does not address the Low Latency data (see [LLData]) delived by the Low Latency Pipeline run at SOC, as these data products are described in [SPICELLFITS].

Sections is this document that are identical to sections in [SPICELLFITS] are coloured green.

## *1.2 Applicable Documents*

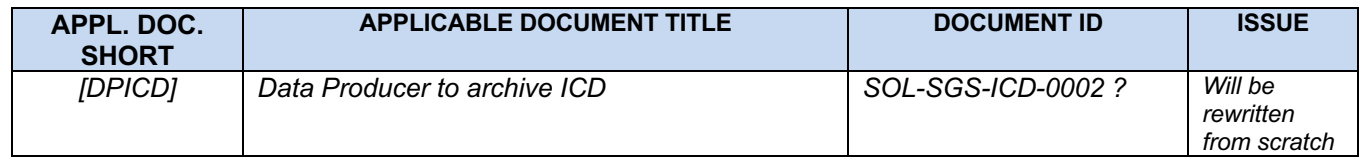

**Table 1-1: Applicable Documents**

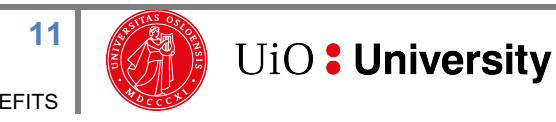

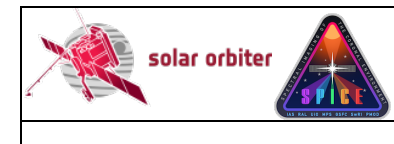

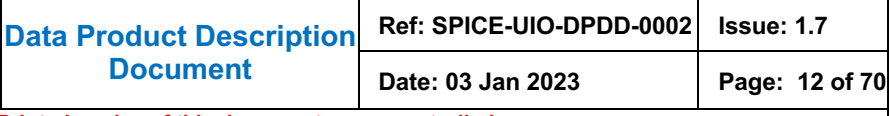

## *1.3 Reference Documents*

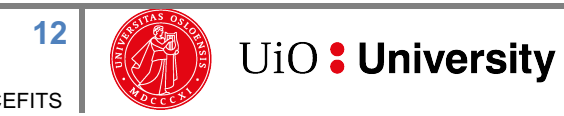

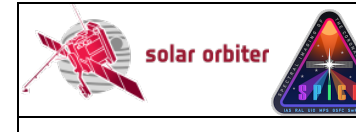

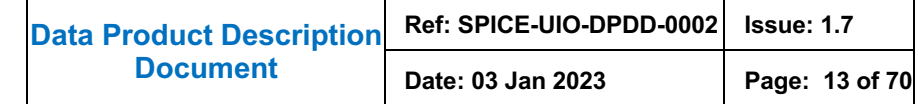

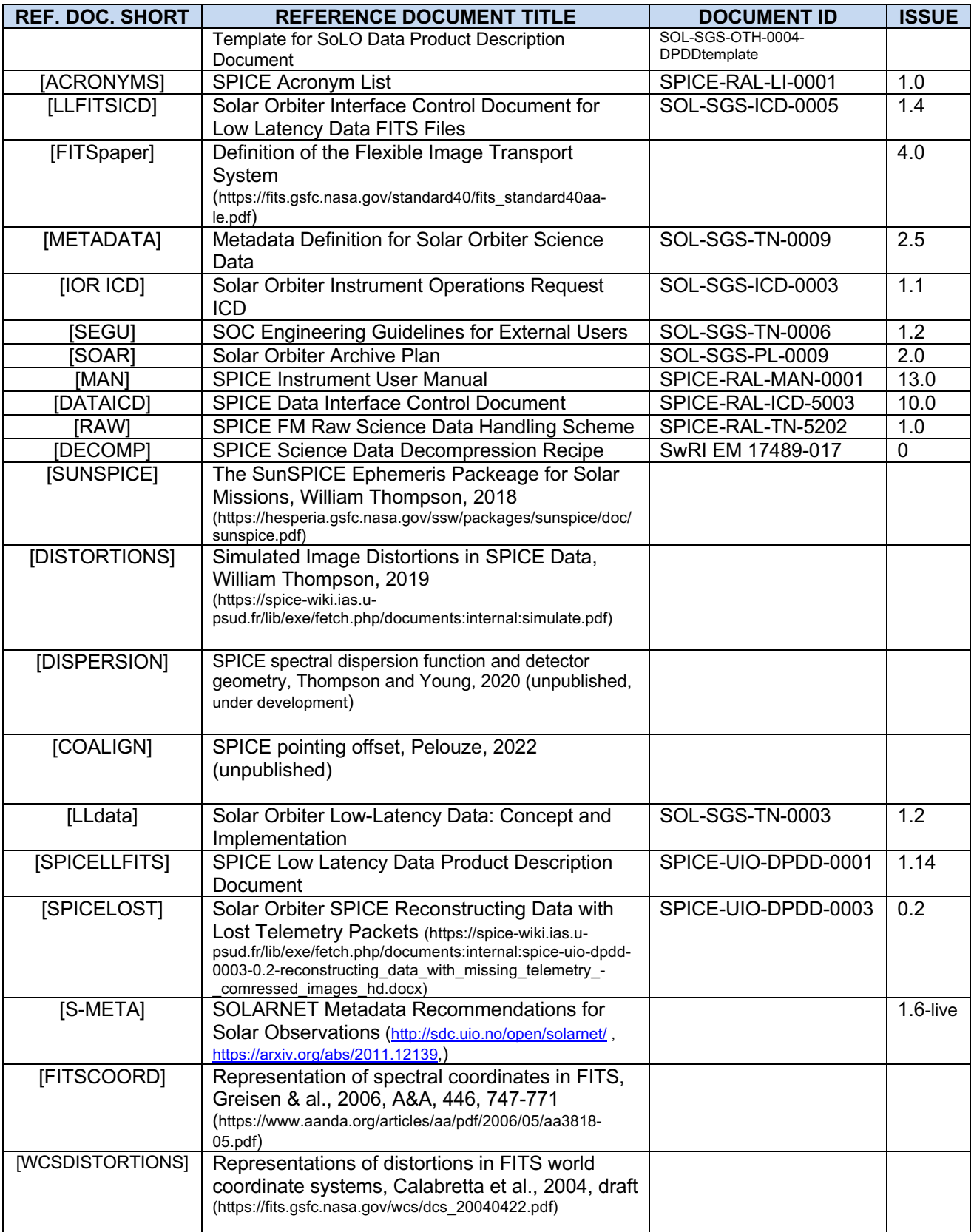

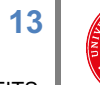

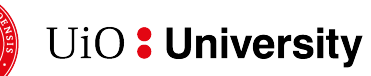

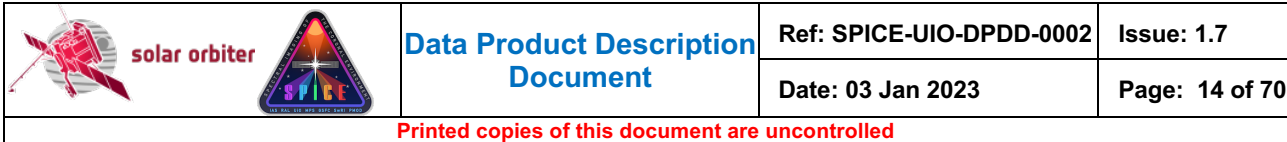

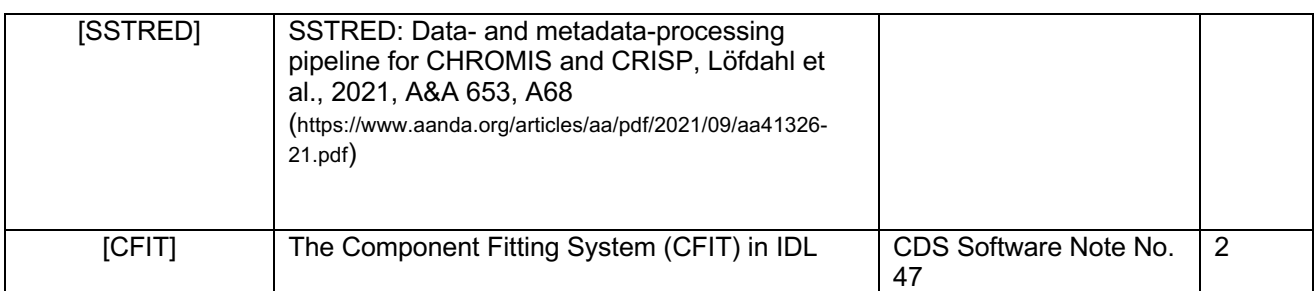

#### **Table 1-2: Reference Documents**

## *1.4 Abbreviations and Definitions*

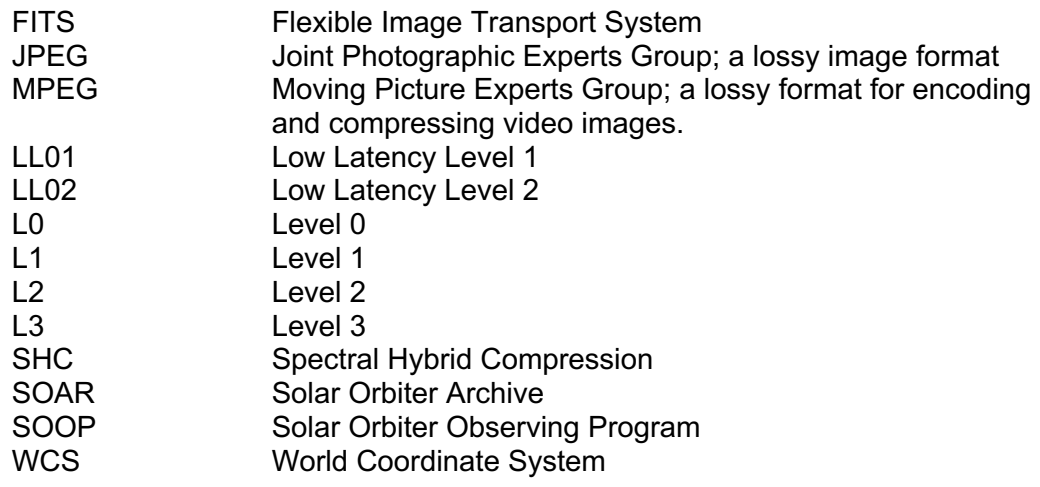

A complete list of all acronyms used in the SPICE project can be found in [ACRONYMS].

## **2. SPICE INSTRUMENT DESCRIPTION**

SPICE is a high-resolution imaging spectrometer operating at ultraviolet wavelengths. It will address the key science goals of the Solar Orbiter mission, by providing quantitative knowledge of the physical state and composition of the plasmas in the solar atmosphere, in particular investigating the source regions of outflows and ejection processes which link the solar surface and corona to the heliosphere. [MAN]

## *2.1 Science Objectives*

See Table 2 in Section 2.1 of [MAN].

## *2.2 Operational Modes*

Data from the SPICE instrument is read out in wavelength regions, see [MAN] Section 2.2.2.2. Depending on the operational mode (study definition), the data from each of these readout windows may result in 1, 2 or 3 data arrays. It is also possible to make a full-frame read-out, resulting in one data array per detector array.

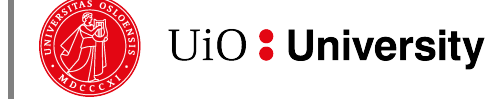

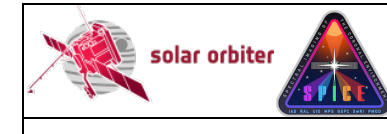

### *2.3 Calibration*

### *2.3.1 On-ground Calibration*

The observations are calibrated on-ground by the Science Data Pipeline running in Oslo. Calibrated files are of Level 2, see Section 3.3.3. Most users should use Level 2 files for their data analysis.

### *2.3.2 In-flight Calibration*

Dark current subtraction is the only form of calibration that may be applied in-flight. If not applied on-board, the dark current is subtracted on-ground by the Science Data Pipeline when creating Level 2 files.

## **3. DATA GENERATION PROCESS AND ANALYSIS PROCESS**

The SPICE Science Data products are produced by the Science Data Pipeline delivered by the SPICE Instrument Team and running in Oslo. The data generation and analysis process are described in this section.

Science data received by the SOC from the SPICE team are made available to end users through the Solar Orbiter archive following the policies described in the Archiving Plan [SOAR]

### *3.1 Scientific Measurements*

*Top-level description of the data acquired by the instrument (RAL).*

#### *3.2 Data Flow Overview*

The SPICE team in Oslo retrieves the telemetry data from IAS, passing it as input to the Science Data Pipeline running in Oslo. The Science Data Pipeline produces science data files of Level 1, 2 and  $3^1$ .

Most users should use Level 2 files for their data analysis. Level 1 files are meant for advanced users.

Level 1 and Level 2 files are in the FITS format (Sections 3.3.2 and 3.3.3). Level 3 files come in three flavours: Regular Level 3 FITS (L3 R, Section 3.3.4.1), Concatenated Level 3 FITS (L3 C, Section 3.3.4.2), and Quicklook Level 3 JPEG/MPEG (L3 QL, Section 3.3.4.3).

The two SPICE detectors are read in wavelength regions, or windows. Each window is of a specific *window type*, see Table 4-1. A study is of a given study type (Table 4-2) and may consist of multiple window types, and the study may be repeated. The dataflow differs for the multiple combinations of window types and study types, and for repeated vs non-repeated studies. See Section 4 for further information regarding window types, study types, and data products.

The dataflow inside the Science Data Pipeline is illustrated in the following Figures:

- Figure 3-1: Narrow-slit spectral-profile, repeated rasters
- Figure 3-2: Narrow-slit spectral-profile, special cases:

 $1$  The production of L3 files has as of January 2023 not yet started.

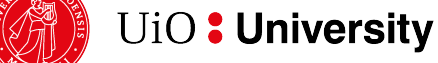

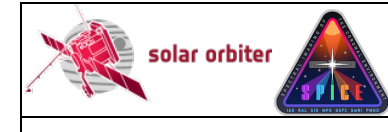

- o Column A: single raster, or single sit-and-stare
- o Column B: repeated sit-and-stare
- Figure 3-3: Intensity-window, repeated rasters

Figure 3-4: Intensity-window, single raster

- Figure 3-5: Wide-slit and dumbbell:
	- o Column A: repeated rasters or (repeated) sit-and-stare
	- o Column B: single sit-and-stare
	- o Column C: single raster
- Figure 3-6: Full detector, narrow slit
	- o Column A: single full detector
	- o Column B: repeated full detector
- Figure 3-7: Full detector, wide slit o Column A: single full detector Column B: repeated full detector

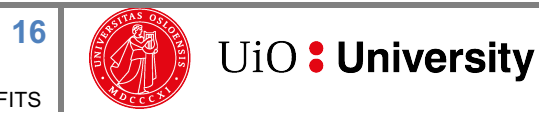

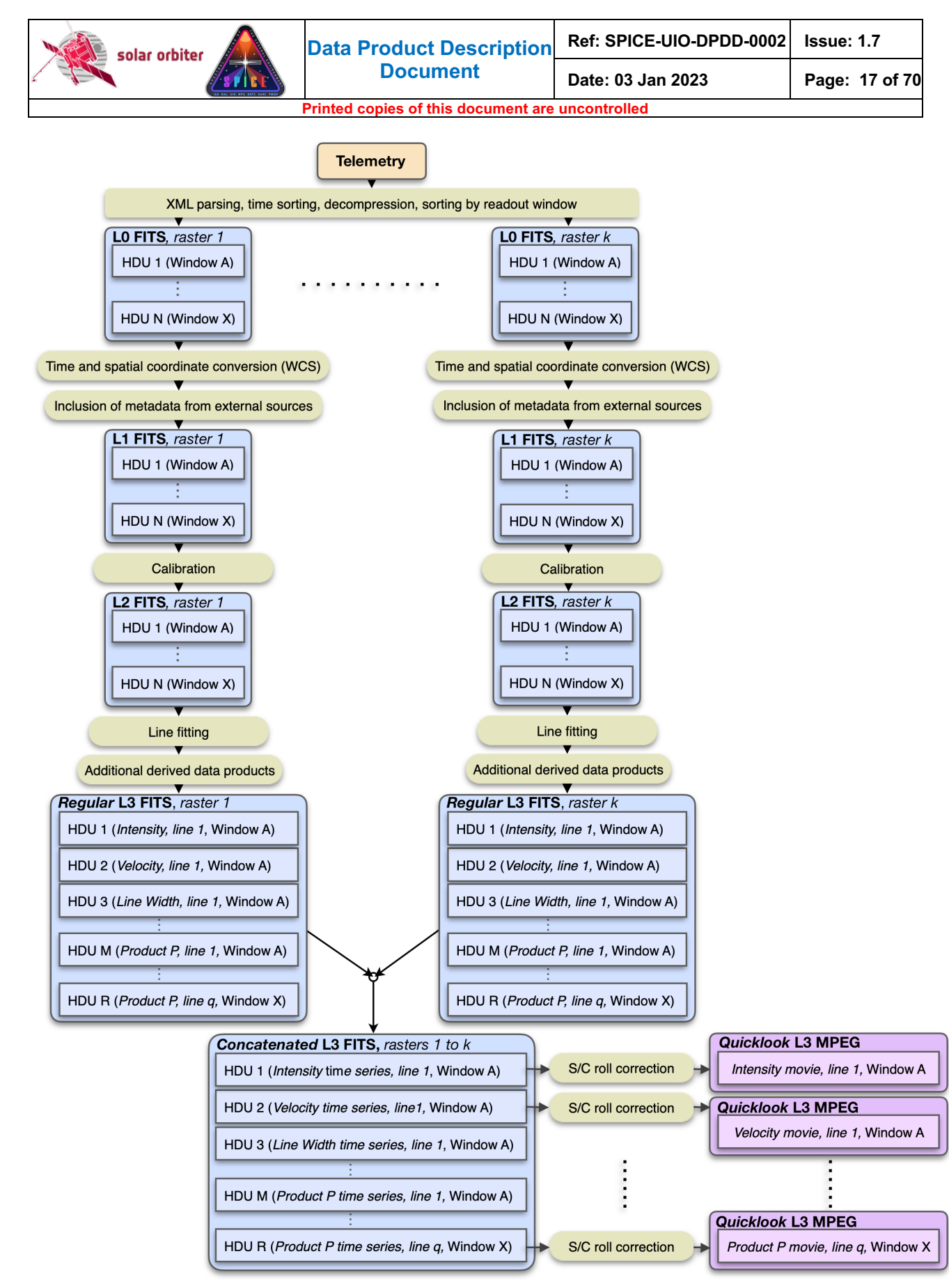

**Figure 3-1 Pipeline dataflow: narrow-slit spectral-profile, repeated rasters. This dataflow also applies to studies labelled "Scanned Time Series" in the SPICE Study Generator tool. If the raster is not repeated the Quicklook L3 files will be JPEGs, see Figure 3-2, Column B.**

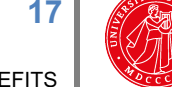

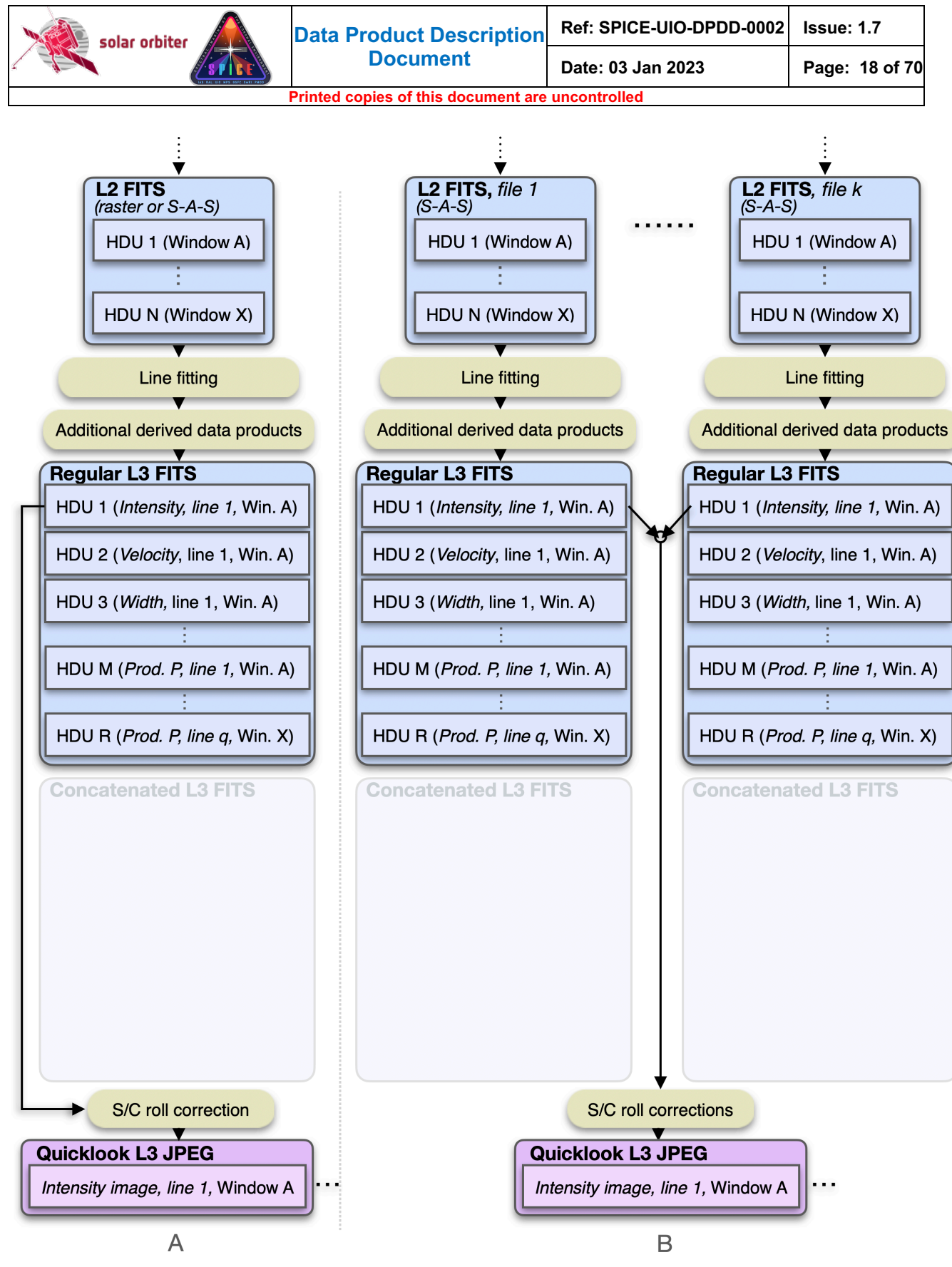

**Figure 3-2 Pipeline dataflow (starting at L2): narrow-slit spectral-profile, special cases. Column A: single raster, or single sit-and-stare. Column B: Repeated sit-and-stare.**

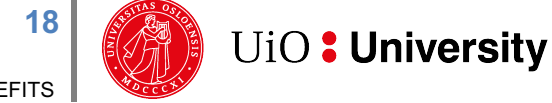

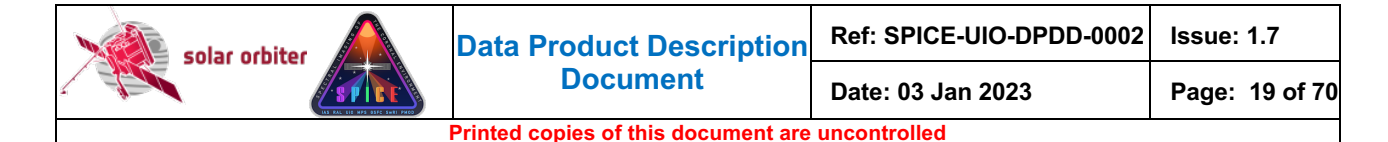

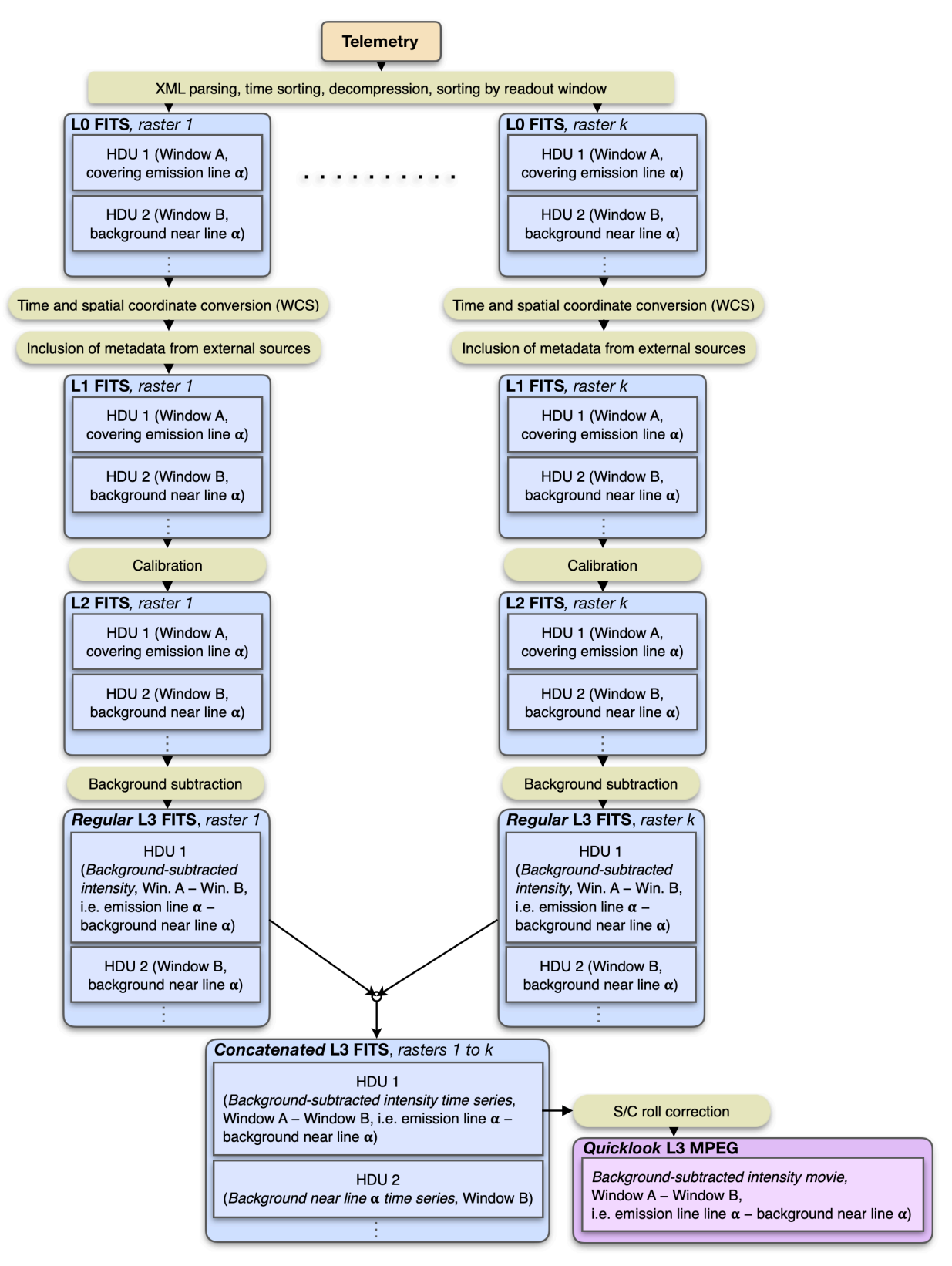

**Figure 3-3: Intensity-window, repeated rasters. The spectral binning factor is equal to the window width. It is also possible to create a stand-alone intensity-window without an associated background (or line) window. In such cases no background subtraction is performed, and the L3 R and L2 data arrays will be identical. Note that Intensity-window observations are very seldomly taken, see Table 4-2.**

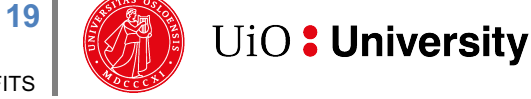

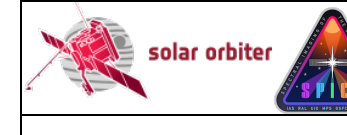

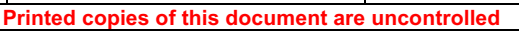

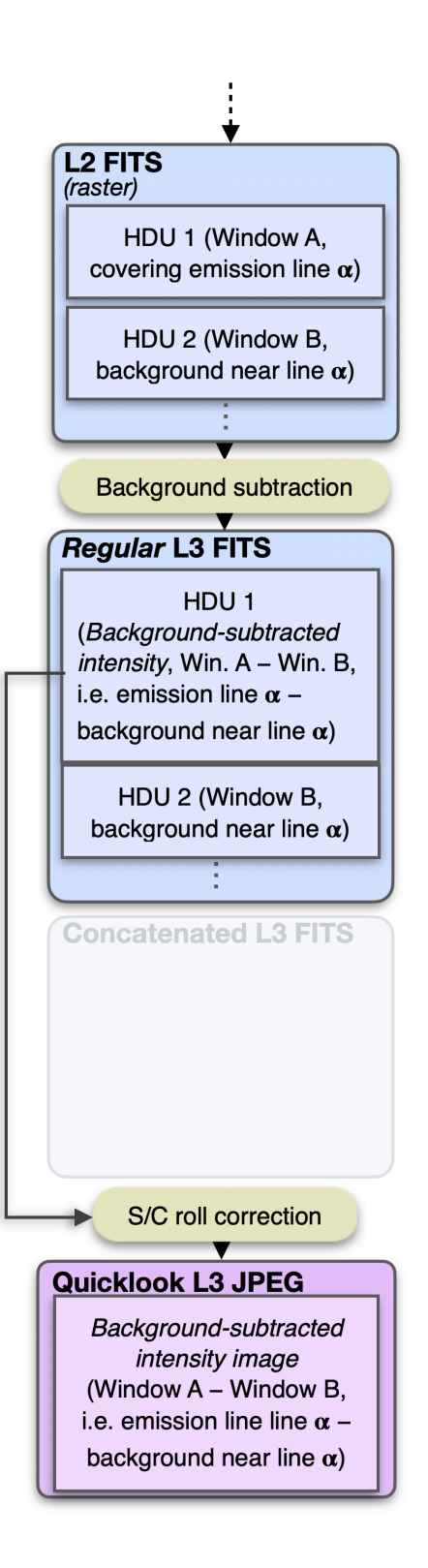

**Figure 3-4: Intensity-window, single raster. The spectral binning factor is equal to the window width. It is also possible to create a stand-alone intensity-window without an associated background (or line) window. In such cases no background subtraction is performed, and the L3 R and L2 data arrays will be identical. Note that Intensity-window observations are very seldomly taken, see Table 4-2.**

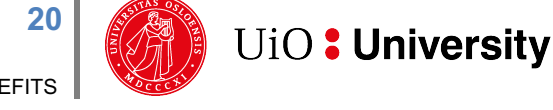

![](_page_20_Figure_0.jpeg)

![](_page_20_Figure_1.jpeg)

**Figure 3-5 Pipeline dataflow (illustration starting at L2): wide-slit and dumbbell. Column A: repeated raster or repeated sit-and-stare. Column B: single sit-and-stare. Column C: single raster. Note that dumbbell observations are not taken regularly due to instrument constraints, see Table 4-2.**

![](_page_20_Picture_3.jpeg)

![](_page_21_Figure_0.jpeg)

**Figure 3-6 Pipeline dataflow (illustration starting at L2): Full detector, narrow slit. Column A: single full detector. Column B: Repeated full detector.**

![](_page_21_Picture_2.jpeg)

![](_page_22_Figure_0.jpeg)

**Figure 3-7 Pipeline dataflow (illustration starting at L2): Full detector, wide slit. Column A: single full detector. Column B: Repeated full detector.**

![](_page_22_Picture_2.jpeg)

![](_page_23_Picture_440.jpeg)

The tables below summarise Figure 3-1 to Figure 3-7, and lists the formats of the files that the Science Data Pipeline produces, depending on window type, study type, and repetition status:

![](_page_23_Picture_441.jpeg)

**Table 3-1 Narrow-slit spectral-profile file formats. Only repeated studies result in data arrays in L3 C FITS files.**

![](_page_23_Picture_442.jpeg)

**Table 3-2 Intensity-window file formats. Only repeated studies result in data arrays in L3 C FITS files. Intensitywindows are not possible for sit-and-stare observations. Note that Intensity-window observations are very seldomly taken, see Table 4-2.**

|                   | Repeated<br>rasters (Figure<br>3-5, Column A) | Single raster (Figure<br>3-5, Column C) | Single sit-and-stare<br>(Figure 3-5, Column B) | Repeated sit-and-stare<br>(Figure 3-5, Column A) |
|-------------------|-----------------------------------------------|-----------------------------------------|------------------------------------------------|--------------------------------------------------|
| L1                | <b>FITS</b>                                   | <b>FITS</b>                             | <b>FITS</b>                                    | <b>FITS</b>                                      |
| L2                | <b>FITS</b>                                   | <b>FITS</b>                             | <b>FITS</b>                                    | <b>FITS</b>                                      |
| L3R               |                                               |                                         |                                                |                                                  |
| L3C               |                                               |                                         |                                                |                                                  |
| L <sub>3</sub> QL | <b>MPEG</b>                                   | JPEG                                    | <b>MPEG</b>                                    | <b>MPEG</b>                                      |

**Table 3-3 Wide-slit and dumbbell file formats. Neither wide-slit nor dumbbells result in data arrays in L3 R or L3 C files. Note that dumbbell observations are very seldomly taken, see Table 4-2.**

![](_page_23_Picture_443.jpeg)

![](_page_23_Picture_9.jpeg)

![](_page_23_Picture_10.jpeg)

![](_page_24_Picture_0.jpeg)

**Table 3-4 Full Detector file formats. Full detector observations don't result in L3 C files. Wide slit full detector observations result in neither L3 R nor L3 C files.** 

## *3.3 Data Generation*

The Science Data Pipeline takes XML telemetry as input and produces files of all file levels described in Sections 3.3.1 to 3.3.4 sequentially. The pipeline is written in IDL, with the use of java objects and C executables.

Most users should use Level 2 files for their data analysis. Level 1 files are meant for advanced users who either require full control of the calibration process or need access to the extended information on lost telemetry packets that these files contain.

### *3.3.1 Level 0 – Raw Data*

Level 0 FITS files (L0) are used as temporary files within the Science Data Pipeline and will normally not be made available to the scientific community<sup>2</sup>. L0 files contain uncalibrated data expressed in engineering units (counts). The Science Data Pipeline up to (and including) the generation of L0 files is identical to the Low Latency Pipeline running at SOC. L0 files are indistinguishable from Low Latency Level 01 FITS files (LL01), with the exception of the values of a few descriptive FITS keywords (e.g. FILENAME, LEVEL, CREATOR, etc.).

The processing steps performed by the Science Data Pipeline to create an L0 file:

- 1. The Science Data Pipeline regularly checks its input directory for processing requests.
- 2. If a request is found, the XML contents of the request is read, and the telemetry data is extracted.
- 3. The telemetry packets are sorted by time of packet creation.
- 4. A processing request may contain telemetry from multiple observations. The following steps are repeated for each observation found in the sorted telemetry stream:
- 5. Each telemetry packet is inspected, and the data and metadata of a packet is extracted according to Sections 4.2.6.1 to 4.2.6.3 of [DATAICD]. Data and metadata in telemetry packets are accumulated into collections called raster segments. The data array of a raster segment is a 1-dimensional 8-bit array.
- 6. When a raster segment is complete, or there are no packets left in the telemetry that belongs to the segment, it is decompressed according to [RAW] and [DECOMP]. Special care must be taken when telemetry packets are lost, see Section 3.3.1.1.
- 7. The decompressed raster segment data array is translated into a 3-dimensional 16-bit data cube with dimensions (exposure, y, dispersion), according to [RAW]. If the telemetry was compressed using Spectral Hybrid Compression (SHC), this translation also involves a inverse Fourier transform as described in [DECOMP].
- 8. The decompressed raster segment data cubes are assembled into window data cubes. Window data cubes may consist of multiple raster segments, but each data cube only contains data stemming from a single readout window.
- 9. When all window data cubes of the observation are complete, or there are no more packets left in the telemetry, the data from each window data cube is reformatted into **(**x,y,dispersion,time) data cubes, with a singular x dimension for sit-and-stare observations and singular time dimension for raster scans.
- 10. A temporary L0 FITS file is created, with the data for each window stored in separate Header/Data Units (HDUs). The data from the first readout window are stored in the primary HDU, data from additional readout windows are stored in image extension HDUs.

 $2$  L0 files were made available to the SPICE consortium during the commissioning phase.

![](_page_24_Picture_19.jpeg)

- 11. If the telemetry contains dumbbell data that are downlinked in separate segments, i.e. not part of a spectral window, the data cubes are stored in the two last image extension HDUs (or in the last image extension HDU if only one dumbbell was recorded and/or received). Note that dumbbells are very seldomly downlinked separately, see Section 4 for additional information on dumbbell data.
- 12. Each L0 HDU that contains data from readout windows also contains all relevant metadata present in the telemetry packets, see Appendix B. Such HDUs also contain metadata that have been derived from the telemetry, in some cases using formulas and conversion tables stored in the virtual machine.
- 13. In the case of multi-exposure observations, the L0 file also contains a binary header extension storing the individual values of keywords that vary with exposure number, see Section 4.4.4.1.
- 14. In the case of multi-segment observations, the binary header extension mentioned in bullet 13 will also store the individual values of keywords that vary with segment number, see Section 4.4.4.2.
- 15. If telemetry packets are lost, the lost packet indices are stored in a binary table extension. If SHC compression was applied to the data, this binary table extension also stores the lost FFT Bin indices, see Section 4.4.4.4.
- 16. If telemetry packets are lost and JPEG or SHC compression was applied to the data, one or more image planes will either have approximated values or be completely lost (i.e. be set to the BLANK value). The coordinates of these image planes (or image plane ranges in the case of multi-segment observations) are stored in a binary table extension, see Section  $4.4.5<sup>3</sup>$
- 17. GOTO 5

 $\overline{\phantom{a}}$ 

## *3.3.1.1 Reconstructing data with lost telemetry packets*

During the first three years of the mission, lost telemetry has not been a pronounced problem. We might not be that lucky in the future, and we have therefore implemented mechanisms for storing information on lost telemetry in the L1 FITS files. L2 files contain a simplified set of FITS keywords describing the completeness of the telemetry.

The implications of lost telemetry are discussed in [SPICELOST]. Missing telemetry packets affect the reconstructed data cube depending on the type of compression applied to the data:

- **No compression:** pixel columns in the dispersion-Y plane are lost, i.e., they have the BLANK value.
- **JPEG compression:** entire X-Y or dispersion-Y image planes of a single segment<sup>4</sup> are affected. *All* pixels in affected planes have *either*:
	- o the BLANK value if the missing packets contained JPEG header information, or
	- o approximated values if the missing packets did *not* contain JPEG header information
- **SHC compression:** *all* pixels stemming from the segment that the lost packets belonged to have approximated values. The degree of approximation depends on which FFT Bins are lost, see discussion in [SPICELOST].

<sup>&</sup>lt;sup>4</sup> Note that an observation may consist of multiple segments. Telemetry loss may in such cases affect only parts of the data cube image planes, see Section 4.4.5.

![](_page_25_Picture_18.jpeg)

 $3$  For technical reasons the flagging of lost or approximated image plane ranges currently does not work if all packets of a segment are missing.

![](_page_26_Picture_0.jpeg)

In Level 1 files, detailed information about lost telemetry is stored in binary table extensions and in FITS header keywords of the observational HDUs, see Sections 4.4.4.4.and 4.4.5. These binary table extensions are not present in Level 2 files.

## *3.3.2 Level 1 – Engineering Data (uncalibrated)*

Level 1 FITS files (L1) contain uncalibrated data expressed in engineering units (counts).

Note that most users should use Level 2 files for their data analysis. Level 1 files are meant for advanced users who either require full control of the calibration process or need access to the extended information on lost telemetry packets that these files contain.

The FITS headers include additional keywords giving times converted from on-board time (OBT) to UTC, and the spatial coordinates are converted from being given relative to the spacecraft boresight to coordinates relative to the Solar disc. In this respect L1 files are identical to the Low Latency Level 02 files generated by SOC. However, L1 files also include additional metadata gathered from the Study Set files and the IORs. These additional metadata describe all available information about:

- a) the study definition (e.g. name of the study, name of the readout windows, name of the author of the study, etc.), and
- b) this particular instance of the study (e.g. the Solar Orbiter-wide ID of the observation, name of the SOOP, etc)

The L1 FITS files also include all metadata needed by the calibration routines in order to convert the file from L1 to L2, including Solar ephemeris data. L1, L2 and L3 FITS files will be stored in the SOAR.

The processing steps performed by the Science Data Pipeline to create an L1 file:

- 1. An L0 file is given as input to the Level 1 FITS file generator.
- 2. The on-board time is converted to UTC using the SunSPICE IDL implementation of the SPICE<sup>5</sup> toolkit, see [SUNSPICE]. Additional FITS standard keywords DATE-BEG, DATE-END and DATEREF given in UTC are added to the L1 file.
- 3. Solar ephemeris data keywords are added using the SPICE toolkit.
- 4. IAS produces XML files with metadata that describe the specific studies and the specific instances of each study, i.e. the study definitions and the IORs. Oslo hosts a local database storing all this metadata. Based on this database and the FITS keywords in the input L0 file, additional metadata are added to the L1 file.
- 5. The keywords describing the pointing and FOV are converted from being relative to the spacecraft boresight to being relative to the solar disc (helioprojective) using SPICE toolkit routines and the XML metadata files obtained from IAS. The offset between the SPICE and spacecraft boresight is taken into account, based on the equations given in [COALIGN].
- 6. The spacecraft roll and pointing are calculated using the SPICE toolkit. The PCi  $j$ transformation matrix explained in Section 4.3 is updated in order to describe the resulting rotation of the field-of-view. The distortions of the Solar X and Solar Y coordinates due to any spacecraft pointing variations during the observation are stored in separate image extensions, see Section 4.4.1.3.6.

<sup>5</sup> NASA's Observation Geometry System for Space Science Missions.

![](_page_26_Picture_17.jpeg)

![](_page_27_Picture_0.jpeg)

- 7. The L1 file inherits any binary table extensions present in the L0 file. An additional binary table column storing the acquisition time converted to UTC is added to the binary table extension. See Section 4.4.4 and 4.4.5 for details.
- 8. If a pixel level offset was added on-board, this offset is subtracted from the data array.

## *3.3.3 Level 2 – Science Data (calibrated)*

Level 2 FITS files (L2) are calibrated L1 files that are ready for scientific analysis:

- The data are corrected for dark current (only if a dark frame hasn't already been subtracted on-board).
- The data are corrected for flat-field.
- The data are corrected for spatial and spectral distortions. Corrections for slit tilts, spectral slant, detector misalignments, non-uniform dispersion, and other geometric distortions are applied to the data cubes by interpolation onto a linear grid.
- The data are calibrated to physical units:  $W/m2/sr/nm$  for narrow-slit observations and W/m2/sr for wide-slit observations.
- The data arrays of adjacent windows are merged

The rotation of the field-of-view due to spacecraft roll is not corrected for, instead the rotation of the field-of-view is described by the  $pci_j$  transformation matrix.

The processing steps performed by the Science Data Pipeline to create an L2 file:

- 1. An L1 file is given as input to L2 FITS file generator, and it is sent to the calibration wrapper routine spice prep.pro
- 2. spice prep.pro calls the following calibration subroutines:
	- o spice prep dark offset correction.pro (dark current subtraction)
	- o spice prep flat field correction.pro (flatfield correction)
	- o spice prep distortion correction (correct for geometrical distortions)
	- o spice radiometric calibration.pro (ADU to physical units)
- 3. Image planes that contain approximated values in the L1 file are set to  $NAN$  in the L2 file, see Sections 4.4.4.4 and 4.4.5.
- 4. The data arrays of adjacent windows are merged, see Section 4.4.2.
- 5. The output from spice prep.pro is a calibrated L2 FITS file. The data type of a L2 data array is floating point.
- 6. The L2 file inherits any variable keywords binary table extensions present in the L1 file, with an additional variable keyword RADCAL. Any binary table extensions storing information on lost telemetry are removed.

## *3.3.4 Level 3 – Higher Level Data*

*NOTE: The production of Level 3 files has as of January 2023 not yet started. The format of Level 3 files is currently being finalised. This section is not describing the future format of Level 3 FITS files correctly. When the production of Level 3 files is starting in the first half of 2023 this section will be updated with correct and detailed information on the contents of these files.* 

Level 3 files (L3) contain higher-level data products. L3 can be either FITS files (Sections 3.3.4.1 and 3.3.4.2), or JPEG images or MPEG movies (Section 3.3.4.3).

## *3.3.4.1 Regular Level 3 FITS (L3 R)*

Regular Level 3 FITS files (L3 R) contain derived data products. An L3 R FITS file will consist of HDUs stemming from narrow-slit spectral-profile window types (windowed or full detector readout), or intensity-windows, see tables and figures on pages 17 to 24.

![](_page_27_Picture_29.jpeg)

![](_page_28_Picture_0.jpeg)

Intensity-windows result in a single type of derived data product in a single L3 R HDU: backgroundsubtracted intensity<sup>6</sup>.

Narrow-slit spectral-profile windows result in multiple derived data products:

- Parameters of gaussian fits to all emission lines in the readout window, i.e. peak intensity, line shift, and line width
- Parameters derived from the gaussian fit parameters

Each spectral-profile HDU of an L2 file will result in multiple HDUs in the corresponding L3 R file, one HDU per derived data product.

Note that line fitting is sensitive to the initial values of the Gaussian parameters and in some cases the derived data products produced by the pipeline may therefore be less trustworthy than if the line fitting had been performed with human supervision. Also, the algorithm that automatically detects emission lines may fail, and it may report false positives or miss some weaker emission lines. For scientific purposes, we therefore strongly encourage users to perform the line fitting manually starting with L2 files.

The processing steps performed by the Science Data Pipeline to create an L3 R file:

- 1. An L2 file is given as input to the L3 FITS file generator and is passed to a gaussian line fitting routine.
- 2. This routine selects HDUs with data stemming from narrow-slit spectral-profile windows, or a single detector in the case of full detector readouts, and attempts to automatically detect and identify up to 10 emission lines in each readout window.
- 3. An initial guess of the amplitude, position, and width of each line is given as input to the line fitting routine  $cfit.pro$  (see [CFIT]), which returns the fitted gaussian line parameters peak intensity, line shift and line width.
- 4. Based on the fitted gaussian line parameters, secondary derived parameters are estimated:
	- o Abundances
	- $\circ$  FIP bias
	- o Density
	- o Temperature
- 5. A Regular Level 3 FITS file is created with a single derived data product stored in each HDU. For each detected emission line 4 HDUs will be created: three containing the gaussian fit parameters, and one containing the residuals of the fit (TBD). Finally, there is one HDU for each of the secondary derived data products in the bullet list above.
- 6. The L3 FITS file generator then selects all HDUs with data stemming from intensity-window pairs: one window covering an emission line, and a corresponding nearby window covering a region without any strong emission lines. For each window pair the intensity from the background window is subtracted from the intensity of the line window, and a difference image is stored in an HDU in the L3 file. The background window is also stored in a separate HDU, making it easy for the user to reconstruct the original intensities in the line window if needed. No background subtraction is performed for stand-alone intensitywindows that do not have an associated window. For such HDUs the L2 and L3 R data arrays are identical, and there is no separate HDU storing a background.

 $6$  The data stemming from the intensity-window covering the background will also be stored in a separate HDU in the L3 R file. For the special case of stand-alone intensity-windows, i.e. intensitywindows without an associated window, no background subtraction is performed. For such HDUs the L3 R and L2 data arrays are identical, and there is no separate HDU storing a background.

![](_page_28_Picture_19.jpeg)

![](_page_29_Picture_0.jpeg)

7. If present in the L2 file, the L3 R file inherits the L2 binary header extension storing the individual values of keywords that vary with exposure number.

## *3.3.4.2 Concatenated Level 3 FITS (L3 C)*

Concatenated Level 3 FITS files (L3 C) consists of time series of derived data products from multiple Regular L3 files. Only narrow-slit spectral-profile windows and intensity-windows in studies that are repeated will result in HDUs in L3 C files.

The processing steps performed by the Science Data Pipeline to create an L3 C file:

- 1. All L3 R files from a repeated study are identified
- 2. The data cubes of these files are concatenated in the time dimension.
- 3. A Concatenated L3 FITS file is created, each HDU containing a concatenated data cube.
- 4. The coordinates of an L3 C data cube may need to be specified using table lookup (see Section 6 of [FITSCOORD]), and some of the FITS keywords may need to be stored using the variable-keyword mechanism (Appendix I of [S-META]).

## *3.3.4.3 Quicklook Level 3 MPEG and JPEG (L3 QL)*

Quicklook Level 3 files (L3 QL) will be either MPEG movies or JPEG images. L3 QL files are not suitable for scientific analysis, as they are not in an appropriate scientific file format, they are highly compressed, and they do not contain the necessary metadata required for a thorough analysis. They may, however, provide useful context information, and they can be used as a tool to find interesting observations that should be investigated further.

L3 QL files contain either an image/movie of a single derived data product (narrow-slit observations), or an image/movie showing a part of the detector (wide-slit/dumbbell observations):

- An L3 QL MPEG file is either
	- o a movie of a derived data product based on narrow-slit spectral-profile observations (Figure 3-1)
	- $\circ$  a movie of the background-subtracted integrated intensity of an intensity-window (Figure 3-3). For stand-alone intensity-windows no background subtraction is performed.
	- o a movie of wide-slit/dumbbell multi-exposure observations (Figure 3-5, Column A and B).
- An L3 QL JPEG file is either
	- $\circ$  an image of a derived data product based on narrow-slit observations (Figure 3-2, Column B and C)
	- o an image of the (background-subtracted) integrated intensity of an intensity-window (Figure 3-4, Column B and C)
	- $\circ$  a wide-slit/dumbbell image (Figure 3-5, Column C).
	- o In the special case of a single-exposure narrow-slit observation, an L3 QL JPEG is either
		- a plot of a derived data product as a function of position along the slit (Figure 3-2, Column A).
		- a plot of the (background-subtracted) integrated intensity of an intensitywindow as a function of the position along the slit (Figure 3-4, Column A)

The processing steps performed by the Science Data Pipeline to create an L3 QL file:

1. An L2, L3 R or L3 C file is given as input to the L3 quicklook jpeg/mpeg file generator.

![](_page_29_Picture_25.jpeg)

![](_page_29_Picture_26.jpeg)

![](_page_30_Picture_0.jpeg)

- 2. The spacecraft roll is adjusted for before the data cube is written to a movie/image file (in L2, L3 R and L3 C files rotation of the FOV is described by the  $Pci$   $\dot{\tau}$  transformation matrix).
- 3. Movies are created using the IDLffVideoWrite object using the mpeg4 codec (TBD)
- 4. Images are created using the write jpeg.pro procedure with OUALITY set to 75 (TBD).

#### *3.3.5 CAL – Calibration data*

The calibration routines and the necessary calibration data will be made available in SolarSoft (SSW) and in the SolarSoft Data Base (SSWDB).

#### *3.3.6 HK – Housekeeping data*

The Oslo pipeline does not process housekeeping telemetry, only science telemetry (both Low Latency and bulk science).

#### *3.4 Validation*

The FITS files produced by the Oslo pipeline are continuously validated by the Oslo team. Multiple validation procedures are run automatically every time new FITS files are created. The results of these tests are automatically sent to the Oslo team by e-mail. The team is also notified by e-mail and/or SMS if the pipeline encounters errors or crashes.

In earlier stages of the pipeline development the data products were compared to the output from RAL's *cube builder*.

#### *3.4.1 Instrument Team Validation*

The FITS files produced by the Oslo pipeline are automatically made available to the SPICE consortium for validation and analysis.

#### *3.4.2 SOC Validation*

SOC validates the SPICE FITS files upon ingestion into the Solar Orbiter Archive.

![](_page_30_Picture_15.jpeg)

![](_page_31_Picture_0.jpeg)

## **4. DATA PRODUCT DESCRIPTIONS**

SPICE data products stored in FITS files are formatted in accordance with the rules outlined in [METADATA]. This section provides details on the formats, metadata, and filenames for each of the products included in the SPICE data.

A SPICE FITS file contains a primary Header/Data Unit (HDU), and it may contain one or more image extensions. All primary and image extension HDUs containing observational data have a full header as described in [METADATA] – i.e. there is no distinction between primary HDUs and image extensions other than those required by [FITSpaper]. Each HDU is regarded as a data product.

In addition, Level 1 files may contain binary table extensions used for storing auxiliary data that have individual values for each exposure of the observation, or descriptions of lost telemetry, see Sections 4.4.4 and 4.4.5.

Finally, Level 1 and Level 2 files storing multi exposure observations have two additional image extensions describing coordinate distortions due to spacecraft pointing instabilities, see Section 4.4.1.3.6.

The SPICE detector is read in wavelength regions, or windows, of a specified wavelength range. The data array of an observational HDU stem from one of the following *6 window types*, described in the WIN\_TYPE FITS keyword:

|                | <b>Window type description</b>                      | WIN TYPE                                 |
|----------------|-----------------------------------------------------|------------------------------------------|
|                | Narrow-slit spectral-profile (2", 4", and 6" slits) | 'Narrow-slit Spectral'                   |
| າ              | Dumbbell stack                                      | 'Dumbbell (lower)' Or 'Dumbbell (upper)' |
| 3              | Wide-slit (30" slit)                                | 'Wide-slit'                              |
| 4              | Intensity-window (2", 4", and 6" slits)             | 'Intensity-window'                       |
| 5 <sub>1</sub> | Full detector read-out (2", 4", and 6" slits)       | 'Full Detector Narrow-slit'              |
| 6              | Full detector read-out (30" slit)                   | 'Full Detector Wide-slit'                |

**Table 4-1: All available window types and corresponding values of WIN TYPE** 

Note that the spectra on the two detectors have a significant relative shift in the detector Y direction. Due to hardware limitations all type 1 windows within a study must have the same detector Y coordinates. Therefore, the readout windows must be significantly taller than the height of the slit to ensure that all windows on both detectors cover the full slit height, see Figure 4-1. This has two major consequences:

- 1) The upper and/or lower part of most windows of type 1 will contain dumbbell data. These pixels must be masked before any line fitting can be done to the spectral data of the window.
- 2) A multi-exposure Narrow-slit observation will normally only contain such extended windows of type 1, and no separate dumbbell windows.

![](_page_31_Picture_12.jpeg)

![](_page_31_Picture_13.jpeg)

![](_page_32_Picture_310.jpeg)

![](_page_32_Picture_1.jpeg)

**Figure 4-1: The spectra projected on the Short Wavelength detector (SW, left) and the Long Wavelength detector (LW, right) are shifted in the detector Y direction. The lower edge of the slit on the SW detector (green) is at a lower Y pixel value than the dumbbell region on the LW detector. The upper edge of the slit on the LW detector (red) is above the SW dumbbell region. In order to catch the full slit height on both detectors the readout windows must be covering the Y-range between the green and the red line, i.e., a spectral window will also contain dumbbell information. The figure shows SPIOBSID 150995892 corrected for flat field and dark current.**

![](_page_32_Picture_311.jpeg)

The window types may be of one the following 3 **study types**, described in the STUDYTYP FITS keyword:

**Table 4-2:** All available combinations of study types and window types, and their actual usage in percentage of the number of files obtained after commissioning up to December 2022. Note that for science studies almost all observations are narrow-slit spectral rasters. However, be aware that even if a file is not labelled as *Science* (i.e. it is labelled *Calibration*) it may contain scientifically interesting data. As an example, even if none of the single exposure full detector observations are labelled as *Science*, only 2% of these files are darks.

Window type 4 (Intensity-window) may not be of study type 1 (Sit-and-stare). Window types 5 and 6 (full-detector read-out) may only be of study type 3 (single exposure). However, it is possible to repeat full detector observations, with or without moving the scan mirror, thereby enabling the

![](_page_32_Picture_7.jpeg)

![](_page_33_Picture_0.jpeg)

construction of L3 rasters and sit-and-stare observations also for full detector observations (see Section 3.2)

Note that a full-frame read-out results in a FITS file with two HDUs, one for each detector array<sup>7</sup>.

Also note that for double exposure studies the FITS file contains two HDUs per window, one for each exposure time. For a study with  $N$  windows the first  $N$  HDUs of the FITS file contain data recorded with the short exposure time, and the next  $N$  HDUs contain data acquired using the long. accumulated exposure time.

Considering all possible combinations of window types and study types, SPICE FITS files may contain 9 distinct types of science data products or HDUs. The data product description is stored in the keyword DATAPROD, which is simply the concatenation of WIN TYPE and STUDYTYP, e.g. 'Narrow-slit Spectral Raster'. See also Table 4-8.

Note that in other SPICE documents and applications, e.g. [MAN] and in the SPICE Study Generator tool, the nomenclature is a bit different from what has been outlined above. As an example, instead of differentiating between study types and window types, the Study Generator only uses the concept of study type, which may have one of the following values: "*Full Spectrum*", "*Spatial Scan*", "*Time Series*" and "*Scanned Time Series*". In the pipeline a "*Scanned Time Series*" is treated identical to a series of repeated "*Spatial Scans*":

- in both cases the series of spatial scans are stored in multiple L1, L2 and L3 R FITS files each file contains a single spatial scan per readout window
- In both cases all spatial scan repetitions will be gathered in a single L3 C file

## *4.1 Filename, L1, L2, L3 R, and L3 C*

Following the specifications in [METADATA], the SPICE FITS file names have the following format:

solo [level] spice[-concat][-slit][-type][-db][-int] [time] V[version] SPIOBSID-RASTERNO.fits

- $-$  [level] is  $L1$ ,  $L2$ , or  $L3$ .
- [-concat] is -concat for Concatenated L3 files, otherwise empty.
- $[-s]$  [  $-s$  lit ] is either w or n, for "wide" (30") or "narrow" (2"/4"/6") respectively.
- $[-\text{type}]$  is either -ras (for "raster"), -sit (for "sit-and-stare") or  $-\text{exp}$  (for "single exposure").
- $[-db]$  is  $-db$  for files that include separate dumbbell extensions, otherwise empty. Note that due to technical reasons HDUs storing narrow-slit spectral-profile windows may contain dumbbell data, see page 32 of Section 4. Files containing such HDUs have an empty [ db] descriptor.
- $[-int]$  is  $-int$  for files that include intensity-windows, otherwise empty.
- $-$  [time] is the UTC time at the beginning of the study. For Concatenated L3 files it is the start time of the first observation in the concatenated file.
- [version] is an incremental number padded with '0' to two characters.

 $7$  SPICE is capable of transmitting full-frame data in both compressed and uncompressed format. In this case the LL01 file contains *four* HDUs, *two* for each detector array, one with decompressed data and one with the uncompressed data.

![](_page_34_Picture_0.jpeg)

– The combination of SPIOBSID (SPICE Observation ID) and RASTERNO uniquely identifies a single observation. If a study is repeated all files in the series will have the same SPIOBSID but different RASTERNO.

## *4.2 Filename, L3 QL*

Quicklook L3 files contain an image or a movie of a single data product or a single detector plane readout window extracted from an L2, L3 R or L3 C FITS file. Based on the names of these files, the L3 QL files will have the following format:

```
solo L3-spice[-concat]-ql-[line][-product][-slit][-type][-db][-int] [time]
V[version] SPIOBSID RASTERNO.[ext]
```
- [-concat] is -concat for files stemming from L3 C files or from multiple L2 files (Figure 3-5, Column A), otherwise empty.
- [-line] contains a string identifying the emission line.
- [-product] contains the name of the derived data product for narrow-slit observations, otherwise empty. The list of possible names is TBD.
- $[-s]$  [-slit] is either w or n, for "wide" (30") or "narrow" (2"/4"/6") respectively.
- [-type] is either -ras (for "raster"), -sit (for "sit-and-stare") or -exp (for "single exposure").
- $[-db]$  is  $-db$  for dumbbell images/movies, otherwise empty
- [-int] is -int for intensity-windows images/movies, otherwise empty.
- [time] is the UTC time at the beginning of the study. For files stemming from L3 C files it is the start time of the first observation in the concatenated file.
- [version] is an incremental number padded with '0' to two characters.
- [ext] is either mpeg or jpeg.

## *4.3 The PCi\_j transformation matrix of FITS files*

In general, the WCS coordinate  $c_i$  of a pixel with pixel indices  $p_i = (p_1, p_2, p_3, \ldots, p_N)$  is expressed by:

$$
c_{i}(p_{1}, p_{2}, p_{3}, ..., p_{N}) = CRVALi + CDELTi \sum_{j=1}^{N} PCI_j(p_{j} - CRPIXj)
$$

**( 1 )**

Thus, for a four dimensional data cube, the WCS coordinate  $c_i$  of a pixel with indices  $p_{i}=(p_1,p_2,p_3,p_4)$ is expressed by:

 $c_i(p_1, p_2, p_3, p_4) = \text{CRVAL}i + \text{CDELT}i^*(PCi_1 * (p_1 - \text{CRPIX1}) +$  PC*i*\_2\*(*p2*-CRPIX2) + PC*i*\_3\*(*p3*–CRPIX3) + PC*i*\_4\*(*p4*-CRPIX4))

For HDUs where each coordinate is coupled only to "its own" dimension (i.e. coordinate *i*=1 is coupled to data cube dimension  $j=1$  only, coordinate  $j=2$  is coupled to dimension  $j=2$  only, etc), the  $PCI$   $\dot{\tau}$  matrix has only diagonal entries and all off-diagonal entries have the default value of 0. This represents cases with no shear, rotation, mirroring, or transposition.

In L1+ (L1, L2 and L3) FITS files the rotation of the field-of-view is described by four PCi  $j$  matrix elements: for a non-zero roll angle PC1\_1 and PC2\_2 do not have the default value of 1, and PC1\_2 and PC2\_1 do not have the default value of 0. The spacecraft counter-clockwise roll angle relative to Solar north is given in the CROTA keyword. In L2 FITS files all geometrical distortions other than

![](_page_34_Picture_23.jpeg)

the rotation of the FOV are corrected for by linear interpolation of the data, and these distortions are therefore not described by FITS keywords. However, the L1 to L2 calibration routine (spice\_prep.pro) will be made publicly available and the users will be able to turn off the data interpolation if desirable. In such cases the geometrical distortions will be described by FITS keywords, see [DISTORTIONS] and [DISPERSION].

For both Low Latency FITS files and L1+ FITS files, the  $\pm$ th dimension of the data cube may contribute to the ith coordinate for raster scans and wide-slit/dumbbell observations. In these cases, the off-diagonal entries of the  $PCI$   $\dagger$  matrix are not 0:

- For raster observations, time increases for each new slit position. Since the scan direction of the scan mirror is from Solar West to Solar East this means that the time coordinate  $t$ *decreases* in the x dimension  $(j=1)$  of the data cube. Therefore, the PC4 1 element of the transformation matrix is less than zero, coupling the  $\pm$  coordinate to the  $\overline{\times}$  dimension of the data cube.
- For all wide-slit (30") and dumbbell HDUs, the  $x$  coordinate increases in the dispersion dimension ( $j=3$ ), and the headers have a non-zero PC1\_3 matrix element. The value of PC1\_3 is given by the spatial pixel size in the dispersion dimension divided by CDELT1.

L1, L2, and L3 R files do not contain multiple repetitions of raster scans; therefore, the time dimension of raster scan data cubes is degenerate and there is no natural value for CDELT4. On the other hand, CDELT4 cannot be zero, since the product CDELT4 \*PC4 1 must be equal to the time between two consecutive exposures within a raster scan. We therefore let CDELT4 have the default value of 1, and PC4 1 is thereby equal to the time between exposures.

For the HDUs of L3 R and L3 C files the dispersion coordinate is singular, and CDELT3 therefore has the default value of 1.

For sit-and-stare observations the  $t$  coordinate is only dependent on the fourth dimension ( $j=4$ ), and  $PCA_1$  in the equation above is 0. The time between two consecutive exposures is CDELT4 for sit-and-stare observations.

Note that the time coordinate  $t$  is the centre time of an exposure relative to the start time of the observation as a whole, i.e. the relative start time of the exposure +  $x$ POSURE/2. Thus, the  $t$ coordinate of the first exposure of an observation is  $XPOSURE/2$ , the  $t$  coordinate of the exposure that corresponds to the reference pixel is  $CRVAL 4$ , and  $t$  of the last exposure is the end time of the observation –XPOSURE/2.

## *4.4 Data arrays and FITS headers*

All FITS keywords in LL01 files (see [SPICELLFITS]) are present in L1+ FITS files<sup>8</sup>, but their values may differ. L1+ files also have additional FITS keywords. As an example, the start time of the observation measured in onboard time is given in the keyword  $OBT$  BEG, and L1+ files also contain DATE-BEG, which gives the start time converted into UTC. In addition, the WCS coordinate keywords of L1+ FITS files are calculated based on the values of the LL01 WCS keywords and external input.

 $\overline{\phantom{a}}$ 

 $8$  Except for modifications required by [FITSpaper], e.g. the BLANK keyword can only be present in integer valued HDUs (e.g. LL01) but not in floating point HDUs (e.g. L2).

![](_page_36_Picture_0.jpeg)

## *4.4.1 Data arrays and FITS headers: L1*

Although we encourage users to use L2 files for their scientific analysis, we start by describing L1 files. These files contain additional metadata and binary table extensions that are not present in L2 files.

### *4.4.1.1 General format of L1 data arrays*

The dimensions of the L1 data arrays are  $(X, Y, D, t)$  for all 6 window types in Table 4-1.

The  $\times$  dimension of a data array always denotes the number of slit positions during the observation, and  $\text{Y}$  is the height along the slit, in pixels<sup>9</sup>.

The third dimension, D, always represents a position along the dispersion direction of the detector. For type 1, this dimension unambiguously corresponds to wavelength (lambda). For dumbbell stacks and wide-slit (30"), however, this dimension corresponds to both spatial  $x$  and wavelength. Thus for any given x and t, the  $(Y, D)$  plane shows a transposed spatial image. However, the x position (relative to the centre of the solar disc) of every pixel in such an image is still given by the first WCS coordinate (CTYPE1='HPLN-TAN'). This means that there is an off-diagonal value in the PC*i j* matrix to couple the x and D dimensions of the data cube, see Section 4.3

Dimension four, t. always represents the number of exposures per slit position. I.e. for sit-andstare observations,  $t$  is the number of exposures and  $x$  is 1. For raster observations, where the slit is moved between each exposure,  $t$  is 1. For such observations, there is an off-diagonal element in the  $PCI$ <sub>j</sub> matrix to couple time and the x position of the slit, see Section 4.3. In L3 data products, data cubes may represent repeated rasters, i.e. raster movies, and both  $\times$  and  $\tan$  may be greater than 1.

A window of type 4, Intensity-window, is binned in the dispersion dimension with a binning factor equal to the width of the window. Intensity-windows can only be defined for raster studies. The size of the resulting data cube is  $(X, Y, 1, 1)$ , i.e. it has no spectral or temporal resolution. The wavelength coordinate is such that the value reflects the central wavelength (i.e. the midpoint between the central two pixels) of the readout window. Intensity-windows are normally observed in pairs: one window covers an emission line (line-window), and a nearby window covers a region with no strong emission lines (background-window). The data from the background-window may be used as an estimate of the background level of the window covering the emission line. Such a background intensity-window may be used as a background estimate for multiple line-windows. The Science Data Pipeline uses line/background intensity-window pairs to create backgroundsubtracted intensity data products, see Figure 3-3, Figure 3-4, and Section 4.4.3.2. The link between an HDU storing the emission line data and the corresponding HDU storing the background data is established with FITS keywords, see Section 4.4.1.7.

For all study types, the maximum number of exposures is 480, i.e.  $\times$  and  $\pm$  are always less than 480.

#### *4.4.1.2 L1 FITS Header Example*

Below is an example header of an L1 observational HDU including all keywords required by [METADATA].

<sup>&</sup>lt;sup>9</sup> When referring to pixels along detector Y (height along the slit) or pixels along the dispersion direction (lambda/X'), these might represent *binned* pixels, depending on the study.

![](_page_36_Picture_13.jpeg)

![](_page_37_Picture_0.jpeg)

The header describes a 4" narrow-slit, spectral-profile, raster observation obtained during nominal mission phase. Sections 4.4.1.4 to 4.4.1.8 describe the data arrays resulting from all available window types and study types.

A selection of the FITS keywords is further described in Section 4.4.1.3. The correspondence between the metadata parameter names used in [DATAICD] and the FITS keywords of the L1 HDUs is explained in Appendix B. The correspondence between the Study Generator fields and FITS keywords is outlined in Appendix C.

Note that although the example is for a primary HDU and thus contain  $\text{SIMPLE} = \text{T}$  and  $\text{SXYEND} = \text{T}$ , it might just as well have been an image extension HDU, with modifications as required by [FITSpaper].

SIMPLE = T / Written by IDL: Thu Dec 15 06:00:31 2022 BITPIX = 16 / Integer\*2 (short integer)<br>NAXIS = 4 / Number of dimensions 4 / Number of dimensions NAXIS1 = 192 / Number of slit positions (x)  $NAXIS2 = 768 / Number of pixels along slit (y)$ NAXIS3 = 16 / Number of pixels in dispersion dimension<br>NAXIS4 = 1 / Number of exposures per slit position (t. 1 / Number of exposures per slit position (time) EXTEND = T / FITS dataset may contain extensions DATE  $= '2022-12-16T13:55:49' /$  Date and time of FITS file creation EXTNAME = 'O III 703 / Mg IX 706 - SH (lambda bin 2)' / Extension name FILENAME= 'solo\_L1\_spice-n-ras\_20221212T033422\_V03\_150995889-000.fits' / Filenam -------------------------------------------------------- | Study parameters valid for all Obs-HDUs in this file | -------------------------------------------------------- STUDYTYP= 'Raster ' / Sit-and-stare, Raster or Single Exposure STUDYDES= 'SUPER SYNOPTIC RSCW4' / Study description STUDY = 'SCI\_SYNOPTIC\_SC\_SL04\_60.0S\_FF' / SPICE Study name OBS\_MODE= 'SCI\_SYNOPTIC\_SC\_SL04\_60.0S\_FF' / = STUDY OBS TYPE= 'KKte ' / Unique code for OBS MODE AUTHOR = 'Susanna Parenti' / Author of study OBS\_ID = 'SSPI\_090C\_000\_000\_KKte\_12T' / SOC Observation ID SPIOBSID= 150995889 / SPICE Observation ID (hex 90003b1) OBS\_DESC= 'Regular synoptic - composition raster' / Observation description PURPOSE = 'Science ' / Purpose of study (Science/Calibration/Checkout) READMODE= 'Destructive' / Destructive or non-destructive TRIGGERD= 'none ' / Event that triggered observation TARGET = 'none ' / Planned type of target SOOPNAME= 'None ' / SOOP Campaign name(s) SOOPTYPE= '000 ' / SOOP Campaign name code(s) STP = 235 / SoLO Short-Term Plan number SETFILE = 'flt12-study-set.xml' / Study Set (study definitions) filename SETVER = 21 / Study Set version APID = 1404 / Application Process ID NRASTERS= 1 / Number of planned rasters for this SPIOBSID RASTERNO= 0 / Raster number (starting at 0) STUDY ID= 25 / On-board Study ID slot (0-63) MISOSTUD= 1963 / Ground study ID used in MISO planning tool XSTART = 324 / [arcsec] Slit instr. x rel. to instr. boresight

![](_page_37_Picture_5.jpeg)

![](_page_38_Picture_182.jpeg)

![](_page_39_Picture_189.jpeg)

![](_page_39_Picture_2.jpeg)

![](_page_40_Picture_175.jpeg)

![](_page_40_Picture_2.jpeg)

**Ref: SPICE-UIO-DPDD-0002 Issue: 1.7 Data Product Description**  solar orbiter **Document Date: 03 Jan 2023 Page: 42 of 70**  $\sqrt{16}$  $\overline{\phantom{a}}$ **Printed copies of this document are uncontrolled**

![](_page_41_Picture_201.jpeg)

![](_page_41_Picture_2.jpeg)

![](_page_42_Picture_0.jpeg)

**Data Product Description Document Ref: SPICE-UIO-DPDD-0002 Issue: 1.7 Date: 03 Jan 2023 Page: 43 of 70**

**Printed copies of this document are uncontrolled**

V GAPLW = 2795 / [V] Average GAP LW voltage TIMAQUTC= '2022-12-12T05:10:20.714' / [UTC] Average Start t. of data acquisition ---------------------------------------- | Keywords describing processing steps | ---------------------------------------- PRSTEP1 = 'DISPERSION-BINNING' / Type of processing, step 1 PRPROC1 = 'Dispersion Binning (On-board)' / Name of procedure, step 1 PRSTEP2 = 'COMPRESSION' / Type of processing, step 2 PRPROC2 = 'JPEG Compression (On-board)' / Name of procedure, step 2 PRSTEP3 = 'TELEMETRY-PARSING' / XML decoding, decompression if applicable, etc PRPROC3 = 'spice\_process\_telemetry.pro' / Name of procedure, step 3 PRPVER3 = '03.06.00' / Version of procedure, step 3 PRLIB3A = 'uio-spice-pipeline' / Software library containing PRPROC3 PRSTEP4 = 'PIXEL-LEVEL-OFFSET-SUBTRACTION' / Type of processing, step 4 PRPROC4 = 'spice\_10\_to\_11.pro' / Name of procedure, step 4<br>PRPVER4 = '03.06.00' / Version of procedure, step PRPPV Version of procedure, step 4 PRPARA4 = 200 / Parameters for PRPROC4 PRLIB4A = 'uio-spice-pipeline' / Software library containing PRPROC4 PRSTEP5 = 'INSTRUMENT-X-COORDINATE-CORRECTION' / Type of processing, step 5 PRPROC5 = 'correct\_spice\_offset\_relative\_to\_spacecraft' / Name of procedure, ste<br>PRVER5 = '1.0  $\overline{ }$  / Version of procedure, step 5 / Version of procedure, step 5 PRPARA5 = 'delta instrument  $x=-81.674545'$  / =T GRAT\*0.46-85.0, param for PRPROC5 PRLIB5A = 'uio-spice-pipeline' / Software library containing PRPROC5 PRSTEP6 = 'INSTRUMENT-Y-COORDINATE-CORRECTION' / Type of processing, step 6 PRPROC6 = 'correct\_spice\_offset\_relative\_to\_spacecraft' / Name of procedure, ste<br>PRVER6 = '1.0  $\overline{ }$  / Version of procedure, step 6  $\overline{7}$  Version of procedure, step 6 PRPARA6 = 'delta instrument  $y=-72.4'$  / =constant, parameter for PRPROC6 PRLIB6A = 'uio-spice-pipeline' / Software library containing PRPROC6 ------------------------------------------------- | Hardware and software processing environment | ------------------------------------------------- LONGSTRN= 'OGIP 1.0' / The OGIP long string convention may be used. COMMENT This FITS file may contain long string keyword values that are COMMENT continued over multiple keywords. This convention uses the '&' COMMENT character at the end of a string which is then continued COMMENT on subsequent keywords whose name = 'CONTINUE'. PRENV3 = ' Kernel: Linux &' CONTINUE ' Kernel release number: 3.10.0-1160.66.1.el7.x86\_64 &' CONTINUE ' Architecture:  $x8664$   $\alpha$ CONTINUE ' Host name: astro-sdc-fs.uio.no &' CONTINUE ' OS: Red Hat Enterprise Linux Server release 7.9 (Maipo) &' CONTINUE ' CPU: Intel(R) Xeon(R) CPU E5-2630L v4 @ 1.80GHz &' CONTINUE ' IDL 8.5 (Jul 7 2015), memory bits: 64, file offset bits: 64 &' CONTINUE '' / Hardware and software

> ---------------------------------------------- | SOLARNET keywords, and additional keywords |

UiO: University

![](_page_43_Picture_200.jpeg)

![](_page_43_Picture_201.jpeg)

 ---------------------------- | Solar Ephemeris Keywords | ----------------------------

![](_page_43_Picture_202.jpeg)

 ------------------------- | HISTORY and checksums | ------------------------- HISTORY process\_request.pro HISTORY spice\_process\_telemetry.pro HISTORY spice\_l0\_to\_l1.pro DATASUM = '2640871264' / data unit checksum created 2022-12-16T12:56:06 CHECKSUM= '0JPc09Oa0GOa09Oa' / HDU checksum created 2022-12-16T12:56:06 O\_BLANK = 32767 / Original BLANK value

![](_page_43_Picture_5.jpeg)

![](_page_44_Picture_0.jpeg)

END

O\_BZERO = 32768.0 / Original BZERO Value

#### *4.4.1.3 Brief description of some selected FITS keywords*

#### *4.4.1.3.1 Keywords identifying the study*

The keyword OBS TYPE is a 3-character alphanumeric string that uniquely identifies the OBS MODE, which contains the name of the SPICE study. The value of the Solar Obiter-wide OBS\_MODE is repeated in the SPICE-specific keyword STUDY.

The keyword  $\circ$ BS ID contains the SOC Observation ID. The  $\circ$ BS ID is built up of parameters that together uniquely identify the observation in a Solar Orbiter-wide context. The format of the SOC Observation ID is:

#### AAAA\_PPvV\_SSS\_III\_OOOO\_JJJ

The components of this string are:

AAAA: 4-character instrument ID, is always "SSPI" for SPICE

- PPvV: 4-character string, Long-Term Planning plan ID
- SSS: 3-digit alphanumeric SOOP Type, equals FITS keyword SOOPTYPE
- III: 3-digit (base-58) SOOP Instance
- OOOO: 4-character (base-58) Observation Type, equals FITS keyword OBS\_TYPE
- JJJ: 3-digit (base-58) Observation Instance

An observation may belong to multiple SOOPs. In such cases, the SOC Observation ID contains multiple strings as described above, each sub-string being separated by a semicolon. See [IOR-ICD] for details.

Note that the SPICE Observation ID is given in the keyword SPIOBSID. This keyword uniquely identifies an observation series in a SPICE context (the combination of SPIOBSID and RASTERNO uniquely identifies a single observation). The SPIOBSID is a 32-bit on-board monotonically increasing observation counter.

#### *4.4.1.3.2 Keywords derived from the value of STUDYFLG*

The 8-bit value of the STUDYFLG keyword stems from the Science Header Packets, and the 6 keywords following STUDYFLG in the header example are set based on this value, in accordance with Section 4.2.6.1. of [DATAICD].

#### *4.4.1.3.3 Keywords describing the size of the readout windows*

Note that in L2 files any adjacent windows are merged, see Section 4.4.2. In such cases the keywords described below apply to the merged window.

The window start column on the detector and the window width are both given in pixel coordinates in the telemetry, see Table 4-10. The values of WAVEMIN and WINWIDTH are derived from these pixel values, using the conversion from pixel indices to nm given in [DISPERSION] and [MAN]. WAVEMIN is the wavelength of the leftmost edge of the first detector pixel column of the readout window, ignoring any binning, and WINWIDTH is the edge-to-edge window width. WAVEMAX is the wavelength corresponding to the rightmost edge of the window's last pixel column. For narrow-slit observations the pixel value of the window start column (starting at 1 for the leftmost pixel column on the SW detector, 1025 for the leftmost column on the LW detector) can be found in the Solar Orbiter mandatory keyword PXBEG3, and the pixel value of the last column is stored in PXEND3. The

**45**

![](_page_44_Picture_25.jpeg)

![](_page_45_Picture_0.jpeg)

edge-to-edge pixel width of the window is therefore  $PXEND3 - PXBEG3 + 1$ . PXCOV3 contains a comma separated list of the detector coverage in the dispersion dimension of all HDUs in the file, i.e. a list of all PXBEG3-PXEND3 ranges.

The window start *row*, starting at 1 for the lowermost<sup>10</sup> pixels on the detector, is also given in the telemetry and is stored in the FITS files as PXBEG2. The window end row is stored in PXEND2.

The scan direction of the scan mirror is from Solar West to Solar East. This is indicated by always having PXEND1 = 1. For raster observations PXBEG1 > 1, for other study types PXBEG1 = PXEND1 = 1.

PXBEG4 = 1 for all observation types. For sit-and-stare observations  $PXEND4 > 1$ , for other study types  $PXEND4 = PXBEG4 = 1$ .

#### *4.4.1.3.4 The BLANK keyword*

The data type of a L1 HDU's data array is normally 16-bit *unsigned* integer. However, when reconstructing SHC-compressed data some pixel values may end up being negative, and the data type for SHC-compressed data is therefore always 16-bit *signed* integer. Due to this difference the value of undefined pixels (BLANK) is set to  $2^{16}$ -1 for unsigned integer array HDUs and  $2^{15}$ -1 for signed integer array HDUs.

Note that in L2 files the data arrays are of type floating point and the BLANK keyword is not present. Undefined pixels in L2 files are set to NaN.

#### *4.4.1.3.5 Keywords describing telemetry and telemetry loss and consequences thereof*

L1 and L2 files contain a collection of FITS keywords that briefly describe the completeness of the telemetry of the file as a whole, and of each of the observational HDUs.

#### *4.4.1.3.5.1 L1 and L2 keywords having the same values for all observational HDUs in the file*

COMPLETE: Completeness of all windows in the file combined. 'C' if complete,'I' if incomplete. PCT\_CMPL: Completeness of all windows in the file combined, in percent.

#### *4.4.1.3.5.2 L1 and L2 keywords describing the telemetry of an individual HDU*

![](_page_45_Picture_357.jpeg)

#### *4.4.1.3.5.3 L1 only keywords describing the telemetry of an individual HDU in detail*

Note that neither the keywords mentined in this section nor the binary table extensions they are referring to are present in L2 files.

 $10$  i.e. the southernmost detector pixel row in the case of no spacecraft roll

![](_page_45_Picture_17.jpeg)

**UiO: University** 

NPACKETS: the total number of packets *with observational data* that were prepared on-board for downlink. This number includes the total number of Data Packets of all the window's *n* segments, plus *n* if the *n* Final Packets contained observational data. LOSTPKTS: the number of lost packets with observational data LOSTBINS:the number of lost FFT bins (in the case of SHC data) NLOSTCHK: the number of lost Final Packets (with or without observational data) NFAILCHK: the number of lost data checksum test that have failed NAPRXPLN: the number of approximated image plane ranges due to lost compressed telemetry NLOSTPIX: the number of lost pixels due to lost compressed or uncompressed telemetry NLOSTPLN: the number of lost image plane ranges due to lost compressed telemetry (or lost FFT coefficient planes for SHC data)

Sections 4.4.4.4 and 4.4.5 describe how the indices of lost telemetry packets, lost FFT coefficient planes, approximated image plane ranges, lost image plane ranges, and lost FFT bins are stored in binary table extensions in L1 files. Lost pixels (and lost image planes) can easily be identified by selecting pixels having the BLANK value and therefore the indices of such pixels and image planes are not stored in binary table extensions.

### *4.4.1.3.6 Keywords describing coordinate distortions*

After a significant re-pointing or a wheel off-loading it may take tens of minutes, even hours, until the pointing of Solar Orbiter is stable. If SPICE is observing during a period of unstable spacecraft pointing it may be necessary to take the pointing instability into account when calculating the Solar X and Solar Y coordinates of the observation.

For single exposure observations CRDER1 and CRDER2 give the standard deviation of the S/C pointing in arc seconds during the exposure. For multi-exposure observations these keywords give the mean of the standard deviations of the S/C pointing. The individual standard deviations are stored in a binary table extension, see Section 4.4.4. for details on *variable keywords*.

The CWERR1 and CWERR2 keywords give the maximum absolute deviation in arc seconds from the Solar X and Solar Y coordinates calculated by Equation ( 1 ). Following [WCSDISTORTIONS], these deviations, or coordinate distortions, are stored in two separate image extension both having EXTNAME = 'WCSDVARR'. The distortions of Solar X are stored in an image extension having  $EXIVER=1$ , the Solar Y distortions are stored in an image extension having  $EXTURE=2$ .

The distortion mechanisms described in [WCSDISTORTIONS] support distortions of *pixel coordinates* that are used to calculate the world coordinates. In SPICE files, however, we use the SOLARNET mechanisms mentioned in [SSTRED] to store the distortions of the calculated Solar X and Solar Y world coordinates.

We represent the distortions according to the Lookup mechanism outlined in Section 3.4 of [WCSDISTORTIONS]. The spacecraft roll is assumed to be constant during the observation, making each of the two coordinate distortion arrays 1-dimensional, with one coordinate distortion value per exposure. See Figure 4-2 for an example of Solar X and Solar Y coordinate distortion arrays. Figure 4-3 shows the corresponding CIII raster image without and with corrected coordinates.

![](_page_46_Picture_9.jpeg)

![](_page_46_Picture_10.jpeg)

![](_page_47_Figure_0.jpeg)

![](_page_47_Figure_1.jpeg)

67109159-000: Δs=0.985s, n\_samples=21, Roll=6.16481°±0.00032°

**Figure 4-2: An example of Solar X and Solar Y coordinate distortions due to unusually pronounced spacecraft pointing instability, The error bars correspond to the standard deviation of the coordinate distortions during a 20 sec exposure. These standard deviations are given in the variable keywords** CRDERi**. The maximum amplitudes of the distortions are given by** CWERRi**. The duration of the raster is 1 hour 15 minutes.**

![](_page_47_Figure_4.jpeg)

**Figure 4-3: Example of a SPICE CIII raster before and after coordinate distortion correction. (G. Pelouze)**

As of January 2023, the existing WCS tools in SolarSoft/IDL and astropy/python do not support the Lookup method for calculating coordinate distortions, nor the SOLARNET implementation of the

![](_page_47_Picture_7.jpeg)

distortion mechanisms. The user of SPICE FITS files will therefore have to calculate the Solar X and Solar Y coordinates using the existing tools, before manually adding the distortions to obtain the corrected coordinates. I.e., for slit position n:

- calculate the Solar X coordinates of all pixels along the slit and add element n of the distortion array stored in the WCSDVARR extension having EXTVER=1
- calculate the Solar Y coordinates of all pixels along the slit and add element n of the distortion array stored in the WCSDVARR extension having EXTVER=2

### *4.4.1.3.7 Keywords describing the processing steps*

The individual processing steps that have been applied to the data are described by the PRxxxxn keywords. The type of processing performed and the name of the procedure performing the processing are given by PRSTEPn and PRPROCn respectively. For on-board data processing, i.e. binning, dark subtraction and/or compression, these are the only PRXXXXN keywords that are defined.

Processing performed on-ground are described with additional PRxxxxn keywords giving the version number of the processing routine (PRPVERn) and the name of the library that contains the processing routine (PRLIBnA). Finally, the keyword PRENVn describes the hardware and software environment of the on-ground processing. PRENVn is valid for all processing steps starting at step n, until a new PRENVn keyword is defined. However, for SPICE FITS files created by the pipeline, the processing environment is normally the same for all processing steps, and therefore only a single PRENVn keyword that is valid for all processing steps performed on ground will normally be defined.

For L0 files the only on-ground processing that is described is the XML telemetry parsing itself, which includes XML decoding and decompression. If a fixed value was added to the data onboard, this value is subtracted when creating a L1 file, and this *pixel level offset subtraction* is described as a separate on-ground processing step.

## *4.4.1.3.8 Keyword giving the name(s) of the telemetry file(s)*

The name of the source telemetry file is given in the keyword FILE\_RAW. If also a telemetry file from the preceding day is given as input to the pipeline, the value of FILE\_RAW is the names of the telemetry files of the preceding day and the current day, separated by a semicolon.

#### *4.4.1.3.9 Keywords used to determine the study type: sit-and-stare or raster*

The pipeline uses the IORs and study definition files to determine whether a multi-exposure observation is a raster or a sit-and-stare observation. These files are only available for cruise phase and nominal mission phase observations. In order to determine the study type for commissioning phase observations, we must therefore instead use the scan mirror positions reported in the telemetry. Due to readout noise the scan mirror position values are neither constant for sit-and-stare observations nor monotonically increasing for raster observations. Therefore, the study type is determined from a linear fit of the scan mirror positions. For pipeline debugging purposes the parameters of the fit are included in the headers of commissioning observation files: MIRRDELT gives the slope of fit and SMIRRDEL gives the 1-sigma uncertainty estimate of the fit.

*4.4.1.4 L1 HDUs with narrow-slit spectral-profile data (window type 1)*

*Data arrays:* 

![](_page_48_Picture_14.jpeg)

SPICE narrow-slit (2", 4" or 6") spectral-profile data arrays have dimensions according to Table 4-3 below. Readout windows have a width in the dispersion direction of  $D = 4$ , 8, 16 or 32 pixels.

![](_page_49_Picture_273.jpeg)

**Table 4-3: Dimensions of narrow-slit spectral-profile data arrays**

#### *4.4.1.5 L1 HDUs with dumbbell stack data (window type 2)*

*Note that due to technical reasons stand-alone dumbbell observations are rarely recorded, see page 32 of Section 4.*

At each end of the slit in the  $\chi$  direction there is an area of nominal size 30" x 30" used for making small context images, so called dumbbell or alignment windows. It is possible to downlink one or both dumbbells, but only for a single window per study. The dumbbells may be downloaded in addition to, or instead of, the spectral-profile data cube, and are included in the same FITS file as the spectral-profile data, in separate HDUs.

#### *Data arrays:*

SPICE dumbbell stack data arrays have dimensions according to Table 4-4 below.

![](_page_49_Picture_274.jpeg)

**Table 4-4: Dimensions of dumbbell stack data arrays**

#### *4.4.1.6 L1 HDUs with wide-slit data (window type 3)*

#### *Data array:*

SPICE wide-slit (30") data arrays have dimensions according to Table 4-5 below. Readout windows have in most cases a width in the dispersion direction of  $D = 32$  pixels.

![](_page_49_Picture_275.jpeg)

**Table 4-5: Dimensions of wide-slit data arrays**

#### *4.4.1.7 L1 HDUs with intensity-window data (window type 4)*

*Note that intensity-window observations are rarely recorded, see page 32 of Section 4.* 

An intensity-window is binned in the dispersion dimension with a binning factor equal to the width of the window. Intensity-windows are normally observed in pairs, with one window covering a spectral line, and a nearby window covering a part of the spectrum without any strong emission lines. The intensity-window data cubes are saved in separate HDUs. The value of the wavelength

![](_page_49_Picture_21.jpeg)

![](_page_50_Picture_0.jpeg)

coordinate is the central wavelength (i.e. the midpoint between the central two pixels before binning) of the readout window.

*Data array:* 

SPICE intensity-window data arrays have dimensions according to Table 4-6 below.

![](_page_50_Picture_290.jpeg)

#### **Table 4-6: Dimensions of intensity-window data arrays**

If the HDU stems from an intensity-window that was defined as either a line window or a background window in the MISO planning tool, the HDU has two of the following three keywords that are not present in the HDUs of any other window type: IWINTYPE, and either IWINBKG or IWINLINE. HDUs storing stand-alone intensity-windows do not include any of these three keywords.

If the data of the HDU stems from a window covering an emission line the value of IWINTYPE is 'line'. In that case an additional keyword IWINBKG gives the HDU number of the HDU storing the data that is to be regarded as the background level.

If the data stems from a background window the value of  $\text{IWINTYPE}$  is 'background'. A background window may be defined as background for multiple 'line' windows. IWINLINE gives a comma separated list of the HDU numbers of all 'line' window HDUs that has this window defined as the background.

As an example, the following keywords may be present in an HDU stemming from a window covering the emission line Ne VIII 770 A:

```
EXTNAME = 'Ne VIII 770 A' / Extension name
…
WINNO = 1 / Window number (starting at 0) within this study
…
IWINTYPE = 'LINE' / This intensity-window covers an emission line
IWINBKG = 4 / HDU number (primary=0) storing background
```
The following keywords may be present in the corresponding HDU with data to be used for background-subtraction from the Ne VIII 770 A line:

```
EXTNAME = 'Red wing of Ne VIII 770 A' / Extension name
…
WINNO =
…
IWINTYPE = 'BACKGROUND' / This intensity-window considered as background
IWINLINE = '0,1,2 ' / HDU numbers (primary=0) storing emission line
```
#### *4.4.1.8 L1 HDUs with full-detector read-out data (window types 5 and 6)*

It is possible to make a full-frame read-out where the full areas of both detector arrays are recorded. A full-frame read-out always consists of a single exposure – sit-and-stare or raster

![](_page_50_Picture_15.jpeg)

**51**

![](_page_50_Picture_16.jpeg)

![](_page_51_Picture_0.jpeg)

observations are not possible. Data from each detector array are stored in separate HDUs<sup>11</sup>. Both the three narrow slits and the wide slit may be used, in the latter case the  $PCI-3$  transformation matrix element has a non-zero value.

#### *Data array:*

SPICE full-detector read-out data arrays have dimensions according to Table 4-7 below.

![](_page_51_Picture_281.jpeg)

![](_page_51_Picture_282.jpeg)

#### *4.4.2 Data arrays and FITS headers: L2*

In order to include data from all pixels present in the L1 data array, the geometrically corrected L2 data arrays are by default a few pixels wider in the dispersion dimension compared to the L1 data arrays described in Section 4.4.1. The values of padded pixels are set to NaN.

In order to ensure that an emission line is completely covered, or to catch multiple closely spaced lines, two or more adjacent windows may be defined. In L2 files the data arrays of such adjacent windows are merged if the windows have the same binning and compression. Neither Intensitywindows nor dumbbells are merged.

If adjacent windows have been merged the L2 file will contain fewer image HDUs than the L1 file.

The metadata that describe the data array are updated to reflect the wider dispersion dimension of the merged window, and the fewer number of HDUs in the file. This window concatenation is described by a set of PRxxxxn keywords, see the processing step 10 keywords in Section 4.4.2.1

Two windows may be very close without being adjacent. Due to the geometrical correction of L2 files, pixels close to the adjoining edge of two closely spaced L2 windows may originally stem from the nearby window. A future update of the calibration routines will ensure that pixels are only present in their original window.

In L2 files the spatial plate scale in the direction of the slit is the same on the two detector arrays, and a given pixel along the slit on the SW or LW detector correspond the same location on the Sun. The plate scale in the dispersion dimension is adjusted in order to get the same spatial plate scale in the dispersion and y dimensions for dumbbells and the wide-slit observations.

Note that if telemetry is lost for compressed observations, entire image planes or even full data cubes may be missing (i.e. are set to NaN) in L2 files, see Sections 4.4.4.4 and 4.4.5. The keywords describing the telemetry and any loss of telemetry are listed in Sections 4.4.1.3.5.1 and 4.4.1.3.5.2.

Keywords that are present in L1 files are updated in order to account for e.g. calibrated data array values and merged windows.

<sup>&</sup>lt;sup>11</sup> SPICE is capable of transmitting full-frame data in both compressed and uncompressed format. In this case the L1 file contains *four* HDUs, *two* for each detector array, one with decompressed data and one with the uncompressed data.

![](_page_51_Picture_16.jpeg)

Some keywords are modified as required by [FITSpaper]. As an example, the BLANK keyword only applies to integer data HDUs, as is the case for L1. The floating point data HDUs in L2 files do not have a BLANK keyword, and undefined pixels are set to NaN.

L2 files contain additional keywords not present in L1 files:

- Keywords that describe the calibration. This includes:
	- VERS\_CAL, a Solar Orbiter-wide keyword giving the version of the calibration software
	- Additional PRxxxxn keywords describing the processing steps, see Section 4.4.2.1.
	- The variable keyword RADCAL, giving the radiometric calibration factor as a function of dispersion pixel, see Section 4.4.4.3
	- WAVECOV is a comma separated list of the wavelength coverage (i.e. 'WAVEMIN-WAVEMAX') of all image HDUs in the file.
- Keywords that describe random and systematic errors (CRDERi and CSYERi respectively, see Table 3-8 of [METADATA])
- The keyword  $UCD$  giving the Unified Content Descriptors, e.g.: UCD = 'phot.radiance; em.line' ; for narrow-slit observations UCD = 'phot.radiance; em.UV' ; for wide-slit/dumbbell observations The intensity unit of SPICE L2 files, given by BUNIT, is  $W/m2/sr/m$  (narrow-slit) or  $W/m2/sr$ (wide-slit/dumbbell). The intensity unit is described by  $B_TYPE$ , with the value  $YSpectral$ Radiance' Or 'Radiance' respectively.

For files with two or more merged windows the following keywords will have a different value in L2 than in L1:

- EXTNAME is based on the EXTNAMEs of the individual merged windows, ending with the string "(Merged)".
- NWIN is the total number of observational HDUs in the L2 file, i.e. NWIN is no longer the number of windows defined for the study in the MISO planning tool
- WINNO is the window number in the L2 file (starting at 0)
- MISOWIN and WINTAB will have the value of the first window in the group of merged windows.
- All keywords that depend on the width of the windows are updated.

## *4.4.2.1 Keywords describing the individual L1 to L2 calibration steps*

The individual L1 to L2 processing steps are described by the PRxxxxn keywords:

```
PRSTEP6 = 'DARK-SUBTRACTION' / Type of processing, step 6 
PRPROC6 = 'spice prep dark offset correction.pro' / Name of procedure, step 6
PRPVER6 = 1.7 \phantom{0} \phantom{0} \phantom{0} \phantom{0} / \overline{V}ersion of procedure, step 6
PRPARA6 = 'dark spiobsid=67109099' / Parameters for PRPROC6
PRLIB6A = 'uio-spice-pipeline' / Software library containing PRPROC6 
PRSTEP7 = 'FLATFIELDING' / Type of processing, step 7
PRPROC7 = 'spice_prep_flat_field_correction.pro' / Name of procedure, step 7<br>PRPVER7 = '1.3 ' / Version of procedure, step 7
                                  \sqrt{\ } Version of procedure, step 7
PRPARA7 = 'ground-calibration flat field' / Parameters for PRPROC7 
PRLIB7A = 'uio-spice-pipeline' / Software library containing PRPROC7 
PRSTEP8 = 'SPATIAL-SPECTRAL-DISTORTION-CORRECTION' / Type of processing, step 8 
PRPROC8 = 'spice_prep_distortion_correction.pro' / Name of procedure, step 8<br>PRPVER8 = '2.2 ' / Version of procedure, step 8
                                   \sqrt{v} Version of procedure, step 8
PRPARA8 = 'distortion correction matrix version: 2021-09-08' / Parameters for PR
```
![](_page_52_Picture_20.jpeg)

![](_page_53_Picture_0.jpeg)

PRLIB8A = 'uio-spice-pipeline' / Software library containing PRPROC8

```
PRSTEP9 = 'RADIOMETRIC-CALIBRATION' / Type of processing, step 9 
PRPROC9 = 'spice_prep_radiometric_calibration.pro' / Name of procedure, step 9<br>PRPVER9 = '1.5 ' / Version of procedure, step 9
                                 / Version of procedure, step 9
PRPARA9 = 'based on comparison to QS SUMER spectrum' / Parameters for PRPROC9 
PRLIB9A = 'uio-spice-pipeline' / Software library containing PRPROC9 
PRSTEP10= 'WINDOW-CONCATENATION' / Type of processing, step 10 
PRPROC10= 'spice_prep.pro' / Name of procedure, step 10<br>PRPVER10= '3553 ' / Version of procedure, step
PRPVER10= '3553 ' / Version of procedure, step 10<br>PRPARA10= ' WINNOs of concatenated windows=[0,1],
              WINNOs of concatenated windows=[0,1], \& 'CONTINUE 'WINTABIDS_of_concatenated_windows=[170,173], \&'
CONTINUE ' MISOWINs_of_concatenated_windows=[3057,2907], &'
CONTINUE ' EXTNAMEs_of_concatenated_windows="O III 703 Peak,Mg IX 706 - Peak"&'
CONTINUE '' / Parameters for PRPROC10 
PRLIB10A= 'uio-spice-pipeline' / Software library containing PRPROC10
```
### *4.4.3 Data arrays and FITS headers: L3 R and L3 C*

*NOTE: The production of Level 3 files has as of January 2023 not yet started. The format of Level 3 files is currently being finalised.*

Each L2 HDU is the source for multiple L3 HDUs. Each L3 HDU will contain a derived data product based on L2 data containing derived data products. Therefore, both the data arrays and the header keyword values of the two file levels will differ significantly.

The data arrays of both L3 R and L3 C HDUs will always have a singular dispersion (third) dimension. In all other respects, the dimensionality will be similar to the dimensionality of L1 and L2 HDUs as described in Sections 4.4.1 and 4.4.2.

#### *4.4.3.1 HDUs with narrow-slit spectral-profile or full detector readout data (window type 1 or 5)*

Each HDU stemming from a window of type 1 or 5 contains a data array storing a single derived data product, derived from a single emission line. L3 R and L3 C HDUs contain the same keywords as the L1 and L2 HDUs described in Sections 4.4.1 and 4.4.2 but the values of keywords that describe the content of the data arrays will differ.

As an example, the BUNIT keyword will vary according to the type of derived data product:

![](_page_53_Picture_246.jpeg)

#### *4.4.3.2 L3 R and L3 C HDUs with intensity-window data (window type 4)*

In most cases, an intensity-window consists of a line/background window pair. In L3 R and L3 C files the difference between these two windows is stored in a single HDU, i.e. the line window

![](_page_53_Picture_13.jpeg)

![](_page_54_Picture_0.jpeg)

intensity minus the background window intensity. The background intensity will also be stored in a separate HDU, enabling the user to reconstruct the line window intensity without having to retrieve the L2 file.

The following keywords, shown with example values below, are present in an L3 R/L3 C HDU that stores the background-subtracted intensity:

```
EXTNAME = 'Ne VIII 770 A minus Red wing of Ne VIII 770 A' / Extension name
IWINTYP = 'LINE MINUS BACKGROUND' / Contains background-subtracted intensity
IWINBKG = 4 / HDU number (primary=0) storing background
```
The following keywords are present in the corresponding HDU storing the background intensity:

```
EXTNAME = 'Red wing of Ne VIII 770 A' / Extension name
IWINTYPE = 'BACKGROUND' / This intensity-window considered as background
IWINLINE = 8 / HDU no. storing background-subtracted line
```
No background subtraction is performed for intensity-windows that do not have an associated window. For such stand-alone intensity-window HDUs the IWINTYP, IWINBKG, and IWINLINE keywords are not present in header, and the L3 R and L2 data arrays are identical.

#### *4.4.3.3 Keywords describing individual L2 to L3 processing steps*

As outlined in Section 4.4.2.1 the individual processing steps are described using the PRXXXXn keywords. When processing L2 files to L3 additional processing steps will be described:

```
PRSTEP8 = 'GAUSSIAN-LINE-FITTING' / Processing step type 8<br>PRPROC8 = 'cfit.pro' / Name of procedure perf
                                / Name of procedure performing PRSTEP8
PRPVER8 = 6 / Version of procedure PRPROC8
PRPARA8 = 'adef_file=loremipsum.adef,weight=1./(data>1)' /Parameters for PRPROC8<br>PRLIB8A = 'SSW ' / Library containing PRPROC8
                            / Library containing PRPROC8
PRVER8A = 58295 / MJD of last update of PRLIB8
PRSTEP9 = 'ABUNDANCE-ESTIMATION' / Processing step type 9
PRPVER9 = 0.32 / Version of procedure PRPROC9
PRPROC9 = 'spice abundances.pro' / Name of procedure performing PRSTEP9
PRSTEP10= 'FIP-BIAS-ESTIMATION' / Processing step type 10
PRPVER10= 1.0 / Version of procedure PRPROC10
PRPROC10= 'spice fip bias.pro' / Name of procedure performing PRSTEP10
PRSTEP11= 'DENSITY-ESTIMATION' / Processing step type 11
PRPVER11= 2 / Version of procedure PRPROC11
PRPROC11= 'spice densities.pro' / Name of procedure performing PRSTEP11
PRSTEP12= 'TEMPERATURE-ESTIMATION'/ Processing step type 12
PRPVER12= 0.1 / Version of procedure PRPROC12
PRPROC12= 'spice temperatures.pro'/ Name of procedure performing PRSTEP12
```
For intensity-window observations of a line/background window pair, the processing step leading to an HDU with background-subtracted intensity is described by the FITS keywords:

```
PRSTEP8 = 'BACKGROUND-SUBTRACTION'/ Name of processing step 8
PRPVER8 = 3 / Version of procedure PRPROC8
PRPROC8 = 'spice bkg subtraction.pro'/ Name of procedure performing PRSTEP8
```
![](_page_54_Picture_12.jpeg)

![](_page_54_Picture_13.jpeg)

![](_page_55_Picture_0.jpeg)

#### *4.4.4 Storing variable keyword values in binary table extensions*

Some SPICE FITS keywords may have multiple values. Such keywords have:

- one value per exposure: acquisition times, mirror positions, and temperatures, see Section 4.4.4.1, or
- one value per segment: voltages, see Section 4.4.4.2, or
- one value per dispersion pixel: the radiometric calibration factor that converts the intensities in Level 2 files to counts, see Section 4.4.4.3, or
- values that are not directly linked to individual exposures or other dimensions of the data cube: lost telemetry packet indices and lost FFT Bin indices, see Section 4.4.4.4.

In all cases we use the *variable-keyword mechanism* outlined in Appendix I of [S-META] (see http://sdc.uio.no/open/solarnet/ for the latest version) to store the individual values of variable keywords in binary table extensions.

#### *4.4.4.1 Variable keywords with one value per exposure: times, mirror positions, and temperatures*

The acquisition time (OBT), scan mirror position and 4 instrument temperatures are recorded for each exposure of a SPICE observation. For single exposure observations, the values of these measurements are stored in the FITS keywords TIMAOOBT, MIRRPOS, TN\_FOCUS, TN\_MIRR, TN\_SW, and TN\_LW, and the temperatures converted from data numbers to degrees Celsius in  $T_F$  Focus, T\_MIRR, T\_SW, and T\_LW. In L1+ FITS files, TIMAQUTC stores the acquisition time converted to UTC. For multi exposure observations, these keywords hold the *average* values, and the *individual values* of each keyword, i.e. one value per exposure, are stored in a binary table extension using the variable-keyword mechanism.

In the header of a SPICE observational HDU that uses the variable-keyword mechanism, the VAR KEYS keyword always have the following value:

VAR\_KEYS= 'VARIABLE\_KEYWORDS;TIMAOOBT,MIRRPOS,TN\_FOCUS,TN\_MIRR,TN\_SW,TN\_LW',&' CONTINUE 'T\_FOCUS, T\_MIRR, T\_SW, T\_LW, TIMAQUTC<sup>7</sup>/ Variable keywords

This means that in the binary table extension VARIABLE\_KEYWORDS, the individual values of the keywords TIMAQOBT, MIRRPOS, TN\_xxxxx, T\_xxxxx, and TIMAQUTC are stored in columns with TTYPEn equal to the keyword names. Following Appendix I-d of [S-META], the binary table columns and the referring HDU are to be associated pixel-by-pixel, since the WCSNn keywords are set to 'PIXEL-TO-PIXEL'. The dimensions of the value columns, given by TDIMn, are  $(1,1,1,\text{MAXIS4})$ , the singular dimensions signalling that there is one value per exposure that is valid for all  $(x,y,d)$  pixels for that exposure.

Below is an excerpt of such a binary table extension header, including column specific keywords that define the columns storing the individual TIMAQOBT and TN\_FOCUS values.

```
XTENSION= 'BINTABLE' / Written by IDL: Mon Sep 25 12:03:41 2017 
:
EXTNAME = 'VARIABLE_KEYWORDS' / Extension name 
: WCSM1 = 'PIXEL-TO-PIXEL'WCSN1 = 'PIXEL-TO-PIXEL' / Value column/referring HDU association type<br>TFORM1 = '64D ' / Real*8 (double precision)
TFORM1 = '64D ' / Real*8 (double precision)<br>TTYPE1 = 'TIMAQOBT' / [OBT] Start time of data
TTYPE1 = 'TIMAQOBT' / [OBT] Start time of data acquisition<br>TDIM1 = '(1,1,1,64)' / Array dimensions for column 1
TDIM1 = '(1,1,1,64)' / Array dimensions for column 1<br>TUNIT1 = ' ' / Units of column 1
TUNIT1 = ' ' / Units of column 1<br>TDMIN1 = 481295089.350 / Minimum value in
                      481295089.350 / Minimum value in column 1
```
**SPICEFITS** 

![](_page_55_Picture_16.jpeg)

![](_page_56_Picture_0.jpeg)

```
TDMAX1 = 481295146.051 / Maximum value in column 1 
TDESC1 = 'Variable values for TIMAQOBT' / Axis labels for column 1 
:
WCSN3 = 'PIXEL-TO-PIXEL' / Value column/referring HDU association type 
TFORM3 = '64I ' / Unsigned Integer*2 (short integer) 
TTYPE3 = 'TN_FOCUS' / [adu] SFM focus adu temperature 
TDIM3 = '(1,1,1,64)' / Array dimensions for column 3
TUNIT1 = ' ' / Units of column 3 
TUNITI = 1<br>
TSCAL3 = 1 / Scale parameter for column 3<br>
TZERO3 = 32768 / Zero offset for column 3
                         32768 / Zero offset for column 3
TDMIN3 = 846 / Minimum value in column 3<br>TDMAX3 = 871 / Maximum value in column 3
                           871 / Maximum value in column 3
TDESC3 = 'Variable values for TN_FOCUS' / Axis labels for column 3
```
#### *4.4.4.2 Variable keywords with one value per segment: voltages*

4 instrument voltages per segment are downlinked in the science telemetry. For single-segment observations the raw values of these measurements are stored in the FITS keywords VN MCPSW, VN\_MCPLW, VN\_GAPSW, and VN\_GAPLW, and the voltages converted from data numbers to Volt in V\_MCPSW, V\_MCPLW, V\_GAPSW, and V\_GAPLW. For multi-segment observations these keywords hold the *average* values, and the *individual* values for each keyword, i.e. one value per segment, are stored in the same binary table extension described in the previous Section.

In the header of a SPICE observational HDU stemming from a multi-segment observation, the VAR\_KEYS keyword have the following value:

VAR\_KEYS= 'VARIABLE\_KEYWORDS;TIMAQOBT,MIRRPOS,TN\_FOCUS,TN\_GRAT,TN\_SW,TN\_LW,T\_F&' CONTINUE 'OCUS, T\_GRAT, T\_SW, T\_LW, VN\_MCPSW, VN\_MCPLW, VN\_GAPSW, VN\_GAPLW, V\_MCPSW, V&' CONTINUE ' MCPLW,V GAPSW,V GAPLW, TIMAQUTC' / Variable keywords

Below is an excerpt of the header of the **'VARIABLE\_KEYWORDS'** binary table extension, including column specific keywords that define the column storing the individual VN MCPSW values, one value for each segment.

```
XTENSION= 'BINTABLE' / Written by IDL: Fri Oct 25 13:47:08 2019 
:
EXTNAME = 'VARIABLE_KEYWORDS' / Extension name 
: 
             ------------------------------- 
            | Column 12 specific keywords | 
 ------------------------------- 
WCSN12 = 'PIXEL-TO-PIXEL' / Value column/referring HDU association type 
TFORM12 = '4I ' / Unsigned Integer*2 (short integer) 
TTYPE12 = 'VN_MCPLW' / [adu] MCP LW voltage 
TDIM12 = (1,1,1,4)' / Array dimensions for column 12
TUNIT12 = ' ' / Units of column 12 
\texttt{TUNIT12} = \texttt{?}<br>
\texttt{TSCAL12} = \texttt{?} / Scale parameter for column 12
TZERO12 = 32768 / Zero offset for column 12<br>
TDMIN12 = 553 / Minimum value in column 1:<br>
TDMAX12 = 553 / Maximum value in column 1:
                           553 / Minimum value in column 12
                           553 / Maximum value in column 12
TDESC12 = 'Variable values for VN_MCPLW' / Axis labels for column 12
```
![](_page_56_Picture_8.jpeg)

**Ref: SPICE-UIO-DPDD-0002 Issue: 1.7 Data Product Description**  solar orbiter **Document Date: 03 Jan 2023 Page: 58 of 70**

**Printed copies of this document are uncontrolled**

#### *4.4.4.3 Variable keyword with one value per lambda pixel: radiometric calibration factor*

In the Level 1 to Level 2 calibration the photon counts are converted to physical intensity units. In order to get back the counts from the Level 2 intensity the variable keyword RADCAL should be applied to the Level 2 data.

In the header of a Level 2 observational HDU the RADCAL keyword gives the mean radiometric conversion factor of the window. The individual values of the conversion factor are stored in the binary table extension VARIABLE\_KEYWORDS. To retrieve the counts the Level 2 data array is multiplied with the conversion factor array values:

FOR lam=0,n lam-1 DO counts[\*,\*,lam,\*] = L2 int[\*,\*,lam,\*]\*radcal\_array[lam]

The binary table column storing the individual RADCAL values for a given observational HDU is named RADCAL followed by a tag enclosed by square brackets. This tag equals the EXTNAME of the observational HDU, possibly shortened in order to make the length of the string RADCAL [tag] shorter than 68 characters.

As an example, the value of the VAR KEYS keyword of an observational HDU may be:

```
VAR_KEYS='VARIABLE_KEYWORDS;TIMAOOBT,MIRRPOS,TN_FOCUS,TN_GRAT,TN_SW,TN_LW,T_F&'
CONTINUE'OCUS,T_GRAT,T_SW,T_LW,VN_MCPSW,VN_MCPLW,VN_GAPSW,VN_GAPLW,V_MCPSW,V&'
CONTINUE ' MCPLW, V GAPSW, V GAPLW, TIMAQUTC, CRDER1, CRDER2, RADCAL[O III 703 / Mg&'
CONTINUE \overline{I} IX 706 (Merged)]
```
The relevant part of the header of the binary table extension 'VARIABLE\_KEYWORDS' may then be:

```
WCSN22 = 'PIXEL-TO-PIXEL' / Value column/referring HDU association type 
TFORM22 = '80D ' / Real*8 (double precision) 
TTYPE22 = 'RADCAL[O III 703 / Mg IX 706 (Merged)]' / [DN/(W/m2/sr/nm)] Calibrati
TDIM22 = '(1,1,80,1)' / Array dimensions for column 22
TUNIT22 = 'DN/(W/m2/sr/nm)]' / Units of column 22
TDMIN22 = 335.757886613 / Minimum value in column 22 
TDMAX22 = 367.519855635 / Maximum value in column 22 
TDESC22 = 'Variable values for RADCAL' / Axis labels for column 2
```
#### *4.4.4.4 Variable keywords describing lost telemetry packets and lost FFT Bins*

If telemetry packets containing observational data are lost the packet indices (starting at 0 for the first data packet) are stored in the binary table extension with name  $'$  lost  $TEEMENTY'$  in L1 FITS files. Note that this extension is not present in L2 and L3 FITS files. Instead, the user should refer to the keywords described in Sections 4.4.1.3.5.1 and 4.4.1.3.5.2 for an overview of the telemetry completeness.

The name of the binary table column storing the indices of the lost packets is 'LOSTPKTS', followed by a tag giving the EXTNAME of the observational HDU that uses the variable-keyword mechanism (the referring HDU). The lost packet indices are stored primarily for pipeline debugging purposes.

Below is an excerpt of the header of a 'LOST\_TELEMETRY' binary table extension, including keywords that define the column storing the individual lost packet indices:

```
XTENSION= 'BINTABLE' / Written by IDL: Mon Sep 9 11:08:01 2019 
: 
EXTNAME = 'LOST TELEMETRY' / Extension name
   58
              UiO: University
```
 $\overline{\phantom{a}}$ 

![](_page_58_Picture_0.jpeg)

![](_page_58_Picture_226.jpeg)

The value of the VAR KEYS keyword of the referring HDU contains the binary table extension name and the column name:

```
VAR_KEYS= 'VARIABLE_KEYWORDS;TIMAOOBT,MIRRPOS,TN_FOCUS,TN_GRAT,TN_SW,TN_LW,T_F&'
CONTINUE 'OCUS, T_GRAT, T_SW, T_LW, TIMAQUTC, \overline{a} and \overline{a} and \overline{a}CONTINUE 'LOST TELEMETRY; LOSTPKTS[WINDOW0_724.05A]' / Variable keywords
```
As described in [SPICELOST] the implications of lost telemetry packets in the case of SHC data highly depends on how many and which FFT Bins are lost. This information is therefore stored in the FITS files in order to help the advanced user to determine the degree of degradation of the approximated data cube. An additional binary table column storing the lost FFT Bin indices is added to the 'LOST\_TELEMETRY' binary table extension. The name of this column is 'LOSTBINS' plus a tag with the EXTNAME of the referring HDU.

L1 files may contain data cubes that are reconstructed from incomplete SHC telemetry, but in the L2 and L3 files produced by the Science Data Pipeline all pixels in such cubes have the value  $NAN$ . However, the user may choose to keep incomplete data cubes when running the L1 to L2 calibration routines manually and use the information in the LOSTBINS column when interpreting the data.

Below is an excerpt of the header of a 'LOST\_TELEMETRY' binary table extension, including keywords that define the column storing the individual lost FFT Bin indices:

```
XTENSION= 'BINTABLE' / Written by IDL: Mon Sep 9 11:08:01 2019 
: 
EXTNAME = 'LOST TELEMETRY' / Extension name
:<br>TFORM2 = '8I
                  \sqrt{Integer*2} (short integer)
TTYPE2 = 'LOSTBINS[WINDOW0_724.05A]' / Lost FFT bins, variable keyword<br>TUNIT2 = ' ' / Units of column 2
                            / Units of column 2
TDMIN2 = 0 / Minimum value in column 2 
TDMAX2 = 31 / Maximum value in column 2 
TDESC2 = 'Indices of lost FFT Bins' / Axis labels for column 2
```
The VAR\_KEYS keyword of the referring HDU contains the binary table extension name and the column name:

```
VAR_KEYS= 'VARIABLE_KEYWORDS;TIMAOOBT,MIRRPOS,TN_FOCUS,TN_GRAT,TN_SW,TN_LW,T_F&'
CONTINUE 'OCUS, T_GRAT, T_SW, T_LW, TIMAQUTC,
CONTINUE 'LOST TELEMETRY;LOSTPKTS[WINDOW0 724.05A],LOSTBINS[WINDOW0 724.05A]&'
/ 
CONTINUE '' / Variable keywords
```
![](_page_58_Picture_11.jpeg)

![](_page_59_Picture_0.jpeg)

The referring HDU contains representative scalar values of variable keyword (see Appendix I of [S-META]). The representative scalar values of LOSTPKTS and LOSTBINS are the number of lost telemetry packets and the number of lost FFT Bins respectively:

![](_page_59_Picture_297.jpeg)

#### *4.4.5 Flagging image planes with approximated or missing values due to lost compressed telemetry using binary table pixel list*

As described in [SPICELOST] it is possible to reconstruct a data cube in the case of lost telemetry, even if the data is compressed. However, one or more X-Y or dispersion-Y image planes of the data cube may in such cases be lost or have approximated values, depending on the file level, which kind of compression was applied, and which telemetry packets were lost.

If a lost telemetry packet contained JPEG header information it is not possible to decompress the JPEG image, and the entire image plane is lost. Decompression is possible if a missing telemetry packet did *not* contain JPEG header information, but the resulting values will be approximated. In such cases L1 files contain the approximated values, but in L2 and L3 files all pixels affected by telemetry loss are set to NaN.

If compressed telemetry packets are missing from a multi-segment observation, then *ranges* of image planes may be set to NaN, or have approximated values (L1 only). Each image plane range corresponds to an image plane of a single segment. Flagging of image plane ranges may also be applied for compressed full-detector readouts. For such observations each detector array is split into 16 Lambda-Y regions of 64x1024 pixels that are JPEG compressed on-board separately.

Note that for technical reasons the flagging of lost image plane ranges in L1 files described below currently does *not* work if *all* packets of a segment are missing. However, the L1+ FITS keywords mentioned in Sections 4.4.1.3.5.1 and 4.4.1.3.5.2 are correctly set even when entire segments are missing.

We use the pixel list mechanism described in Appendix II-a of [S-META] to flag image planes ranges that are set to NaN or have approximated values (in L1, NaN in L2 and L3) due to missing compressed telemetry.

For every observational HDU that uses the pixel list mechanism there is a corresponding binary table extension containing a single pixel list where the vertices of approximated or lost image plane ranges are stored. The name of these binary table extensions are 'APRXPLNPIXLIST' and 'LOSTPLNPIXLIST' respectively, plus a tag with the EXTNAME of the referring HDU. Image plane ranges that are defined in an 'APRXPLNPIXLIST' extension are set to NaN in L2 and L3 files. In the future the advanced user will be able to run the Level 1 to Level 2 calibration routines manually with an option to retain approximated pixel values in L2 files. Note that the 'APRXPLNPIXLIST' extension is not present in L2 and L3 FITS files.

In the header of the L1 observational HDU the names of the any pixel list binary table extensions are given by PIXLISTS, and NLOSTPLN and NAPRXPLN give the total number of lost or approximated image plane ranges in the L1 data cube.

![](_page_59_Picture_11.jpeg)

![](_page_59_Picture_12.jpeg)

![](_page_60_Picture_0.jpeg)

As an example, we consider an actual full-detector JPEG compressed observation obtained in March 2021. A telemetry packet belonging to the third Lambda-Y JPEG of the Long Wavelength detector never made it to the ground, leading to approximated pixel values. The corresponding range of the full LW Lambda-Y image plane is flagged by the pixel list binary table by the following two rows:

![](_page_60_Picture_239.jpeg)

An excerpt of the header of the L1 pixel list binary table extension looks like this:

```
XTENSION= 'BINTABLE' / Written by IDL: Wed Sep 29 13:20:51 2021 
…
TFIELDS = 5 / Number of columns 
EXTNAME = 'APRXPLNPIXLIST[Full LW 4:1 Focal Lossy]' / Extension name 
            ------------------------------ 
            | Column 1 specific keywords | 
            ------------------------------ 
TFORM1 = '1I ' / Integer*2 (short integer) 
TTYPE1 = 'DIMENSION1' / Pixel indices dimension 1 
TCTYP1 = 'PIXEL ' / Indicates that column 1 is a pixel index 
\begin{tabular}{lllllll} TPC1_1 & = & & & & 1 / \; \texttt{Indicates that column 1 is a pixel index} \\ \texttt{TUNIT1} & = & & & & / \; \texttt{Units of column 1} \end{tabular}TUNIT1 = ' ' / Units of column 1 
TDMIN1 = 1 / Minimum value in column 1<br>TDMAX1 = 1 / Maximum value in column 1
                             1 / Maximum value in column 1
TDESC1 = 'Lower Left/Upper Right pixel indices of 1 approximated Lambda-Y ima&'
CONTINUE 'ge plane ranges due to loss of compressed telemetry packets&' / Axis 
CONTINUE '' / labels for column 1 
            ------------------------------ 
            | Column 2 specific keywords | 
 ------------------------------ 
TFORM2 = '1I ' / Integer*2 (short integer) 
TTYPE2 = 'DIMENSION2' / Pixel indices dimension 2 
TCTYP2 = 'PIXEL ' / Indicates that column 2 is a pixel index 
TPC2_2 = 1 / Indicates that column 2 is a pixel index<br>TUNIT2 = ' / Units of column 2
                             / Units of column 2
TDMIN2 = 1 / Minimum value in column 2
TDMAX2 = 1024 / Maximum value in column 2 
TDESC2 = 'Lower Left/Upper Right pixel indices of 1 approximated Lambda-Y ima&'
CONTINUE 'ge plane ranges due to loss of compressed telemetry packets&' / Axis 
CONTINUE '' / labels for column 2 
            ------------------------------ 
            | Column 3 specific keywords | 
            ------------------------------ 
TFORM3 = '11<br>
TTYPE3 = 'DIMENSION3' / Pixel indices dimension 3<br>
TCTYP3 = 'PIXFI. / Indicates that column 3 i
                              / Pixel indices dimension 3
TCTYP3 = 'PIXEL ' / Indicates that column 3 is a pixel index
TPC3 3 = 1 / Indicates that column 3 is a pixel index61
                UiO: University
```

```
Ref: SPICE-UIO-DPDD-0002 Issue: 1.7
                         Data Product Description 
        solar orbiter
                               Document
                                                Date: 03 Jan 2023 Page: 62 of 70
\overline{\phantom{a}}Printed copies of this document are uncontrolled
TUNIT3 = ' ' / Units of column 3<br>TDMIN3 = ' 65 / Minimum value in
                            65 / Minimum value in column 3
TDMAX3 = 128 / Maximum value in column 3 
TDESC3 = 'Lower Left/Upper Right pixel indices of 1 approximated Lambda-Y ima&'
CONTINUE 'ge plane ranges due to loss of compressed telemetry packets&' / Axis 
CONTINUE '' / labels for column 3 
            ------------------------------ 
            | Column 4 specific keywords | 
 ------------------------------ 
TFORM4 = '1I ' / Integer*2 (short integer) 
TTYPE4 = 'DIMENSION4' / Pixel indices dimension 4 
TCTYP4 = 'PIXEL ' / Indicates that column 4 is a pixel index 
TPC4_4 = 1 / Indicates that column 4 is a pixel indexTUNIT4 = ' ' / Units of column 4 
TDMIN4 = 1 / Minimum value in column 4<br>TDMAX4 = 1 / Maximum value in column 4
                            1 / Maximum value in column 4
TDESC4 = 'Lower Left/Upper Right pixel indices of 1 approximated Lambda-Y ima&'
CONTINUE 'ge plane ranges due to loss of compressed telemetry packets&' / Axis 
CONTINUE '' / labels for column 4 
            ------------------------------ 
            | Column 5 specific keywords | 
 ------------------------------ 
                             / Integer*2 (short integer)
                            % / Pixel type<br>/ Units of column 5
TTYPE5 = 'PIXTYPE '<br>TUNIT5 = '
TDMIN5 = 1 / Minimum value in column 5 
TDMAX5 = 2 / Maximum value in column 5 
TDESC5 = 'Pixel indices types: 1 = lower left corner indices, 2 = upper right&'
CONTINUE ' corner indices' / Axis labels for column 5 
             ------------------------------ 
            | File and study identifiers | 
            ------------------------------ 
FILENAME= 'solo_L2_spice-n-exp_20210322T033925_V06_50331861-018.fits' / Filename
…
```
Note that for SHC data *all* image planes stemming from a single segment are approximated if telemetry packets with observational data are lost. The amount of approximation may be estimated using the variable L1 keyword LOSTBINS described in Section 4.4.4.4.

![](_page_61_Picture_2.jpeg)

![](_page_62_Picture_0.jpeg)

## *APPENDIX A SPICE DATA PRODUCTS MATRIX*

A FITS file may contain different types of HDUs/data products. Each HDU type may occur in files with a number of different combinations of descriptor elements.

#### **L1 and L2:**

In Table 4-8 we have listed all possible L1 and L2 data products, and the file descriptors that a FITS file containing such a product may have. The overwhelming majority of Science observations recorded the first 3 years of the mission are n-ras, with a few n-sit and fewer still w-sit. For all observation types including calibration observations, n-exp is the most common descriptor. The usage of -int and -db is negligible. See Table 4-2 for actual usage of the different data products.

![](_page_62_Picture_223.jpeg)

#### **Table 4-8: SPICE L1 and L2 Data Products Matrix**

#### **L3 R and L3 C:**

In Table 4-9 we have listed all possible L3 R and L3 C data products, and the file descriptors that a FITS file containing such a product may have.

![](_page_62_Picture_224.jpeg)

**Table 4-9: SPICE L3 R and L3 C Data Products Matrix**

![](_page_62_Picture_13.jpeg)

![](_page_63_Picture_0.jpeg)

## *APPENDIX B RELEATIONSHIP BETWEEN SCIENCE HEADER PACKET PARAMETERS AND FITS KEYWORDS*

Section 4.2.6.1 of [DATAICD] lists the Science Header Packet parameters that describe the collection of Science Data Packets that builds up a raster segment. These parameters may apply to all windows of an observation, a single window, a single raster segment, or the parameters may have one value per exposure. The values of these parameters are stored as FITS keywords, see Table 4-10. Note that the "StudyFlags" parameter is an 8-bit integer with the value of each bit indicating different instrument settings, see Table 4-11. Both the primary HDU and all image extensions store all the FITS keywords described in the table. The shaded table rows indicate parameters/keywords with one value for each exposure. The mean values of these keywords are stored in the primary HDU and all image extensions, and the individual values for each exposure are stored in a binary table extension, see Section 4.4.4.

![](_page_63_Picture_291.jpeg)

![](_page_63_Picture_6.jpeg)

![](_page_64_Picture_0.jpeg)

![](_page_64_Picture_296.jpeg)

![](_page_64_Picture_297.jpeg)

**Table 4-10: Telemetry Science Header Packet Parameters and their keyword equivalents. Note that the two parameters that describe a single raster segment do not have FITS keyword equivalents. Keywords in red are Solar Orbiter-wide FITS keywords. The values of the individual bits of STUDYFLG determine the values of the 6 derived keywords in Table 4-11. The voltages and temperatures are given in engineering units in the VN\_xxxxx and TN\_xxxxx keywords, and are converted to Volt and Celsius in the V\_xxxxx and T\_xxxxx keywords. Orange shading indicates parameters with one value per segment, blue shading indicates parameters with one value per exposure. In L1+ FITS files the onboard time TIMAQOBT is converted to UTC and given in TIMAQUTC (this keyword is not present LL01 FITS files).**

![](_page_64_Picture_298.jpeg)

**Table 4-11: FITS keywords derived from the value of STUDYFLG. All FITS keywords have values** 0 **or** 1**.**

## *APPENDIX C RELEATIONSHIP BETWEEN STUDY SETS, IORS AND FITS KEYWORDS*

![](_page_64_Picture_8.jpeg)

IAS provide Study Set files containing the definitions of all on-board studies, and IORs<sup>12</sup> containing the commanded parameters of each observation (i.e. each instance of a study). These files are used by the Science Data Pipeline in order to populate L1+ FITS keywords.

For each observation the SPICE Observation ID found in the telemetry (SPIOBSID, see Appendix B) is used to find the IOR containing the information about that specific observation. The IOR contains information about which Study Set was used by the planning tool in creating the IOR **(**the Study Set <version>, FITS keyword SETVER). Having found the correct Study Set file (FITS keyword SETFILE), the STUDY ID of the telemetry is then used to find the Study Set's definition of the study in question.

If a parameter found in the IOR or Study Set is also found in the telemetry, the telemetry value is the one used as a FITS keyword value. This is to ensure that the metadata describe the actual contents of file, and not what was commanded.

The following FITS keywords are set based on XML tags, parameters values and XML comments in the IORs:

STP — Solar Orbiter Short-Term Plan number

 $WINSHIFT$  – The number of pixels the window is shifted towards the red on the detector relative to the base position of windows with the current MISOID

OBS  $ID - SOC$  Observation ID (not to be confused with the SPICE Observation ID,  $SPIOBSD$ 

- OBS TYPE Unique code for OBS MODE/STUDY, derived from OBSID
- SOOPTYPE Unique code for SOOPNAME, derived from OBSID
- SOOPNAME The name of the SOOP (given in XML comments in the IORs)
- NRASTERS The number of planned rasters for a given SPIOBSID

Table 4-12 below summarises the Study Set XML tags describing a study and their translation into FITS keywords.

![](_page_65_Picture_394.jpeg)

<sup>12</sup> Instrument Operation Requests

![](_page_65_Picture_15.jpeg)

![](_page_66_Picture_0.jpeg)

![](_page_66_Picture_394.jpeg)

| <b>XML tags</b>                                 | <b>XML tag data</b><br>type and values                                                 | <b>FITS keywords</b>                                                                                             | <b>FITS keyword</b><br>data type and<br>values                                                                                                    | $\ln$<br><b>TLM</b>    |
|-------------------------------------------------|----------------------------------------------------------------------------------------|----------------------------------------------------------------------------------------------------|----------------------------------------------------------------------------------------------------|------------------------|
|                                                 |                                                                                        |                                                                                                    |                                                                                                    |                        |
|                                                 |                                                                                        |                                                                                                    |                                                                                                    |                        |
| <type></type>                                   | String, { "Full<br>Spectrum",<br>"Spatial<br>Scan", "Time<br>Series",<br>"Scanned Time | A mix of STUDYTYP and<br>WIN TYPE. These two<br>keywords are populated<br>using information in the<br>telemetry. | STUDYTYP,<br>{"Sit-and-<br>stare",<br>"Raster",<br>"Single<br>Exposure"}                                                                                                    | Yes,<br>impli<br>citly |
|                                                 | Series"}                                                                               |                                                                                                    | WIN TYPE,<br>{"Narrow-slit<br>Spectral",<br>"Dumbbell<br>$(lower)$ ",<br>"Dumbbell<br>$(upper)$ ",<br>"Wide-slit",<br>"Intensity-<br>window", "Full<br>Detector<br>Narrow-slit",<br>"Full Detector<br>Wide-Slit"} |                        |
| <slit></slit>                                   | $1 \leq int \leq 4$                                                                    | SLIT ID                                                                                                    | Same as XML tag                                                                                                    | Yes                    |
| <exposures></exposures>                         | $1 \leq int \leq 480^{13}$                                                             | CDELT1 OF CDELT4<br>(when <exposures> eq<br/>actual number of<br/>exposures)</exposures>                         | Same as XML tag<br>(when<br><exposures>eq<br/>actual number of<br/>exposures)</exposures>                                                                                                    | Yes                    |
| <exptime></exptime>                             | $0.1 \leq$ float $\leq$<br>$1023.5$ $^{14}$                                            | XPOSURE                                                                                                    | Same as XML tag                                                                                                    | Yes                    |
| <totalexptime></totalexptime>                   |                                                                                        | <b>XPOSURE for double</b><br>exposure                                                                            | Same as XML tag                                                                                                    | <b>No</b>              |
| <xstart></xstart>                               | float, default 0                                                                       | <b>XSTART. Also used</b><br>when calculating<br>CRVAL1                                                           | Same as XML tag                                                                                                    | <b>No</b>              |
| <stepsize></stepsize>                           | float, default?                                                                        | CDELT1                                                                                                    | Same as XML tag                                                                                                    | No                     |
| <delaytime></delaytime>                         | float, default ?                                                                       | None                                                                                                    |                                                                                                    | <b>No</b>              |
|                                                 |                                                                                        |                                                                                                    |                                                                                                    |                        |
| <alignmentwindowconfig></alignmentwindowconfig> |                                                                                        |                                                                                                    |                                                                                                    |                        |
| <excludespectral></excludespectral>             | boolean, default<br>false                                                              | NOSPECTR                                                                                                    | Int, ${0,1}$                                                                                                    | Yes                    |
| <compressionupper></compressionupper>           |                                                                                        |                                                                                                    |                                                                                                    |                        |
| <type></type>                                   | String, {"Spatial<br>Lossy", "Focal<br>$Lossy''$ ,                                     | COMPRESS                                                                                                    | Same as XML tag                                                                                                    | Yes,<br>impli<br>citly |

 $13$  Any number from 1 to 64, multiples of 2 between 66 and 128, multiples of 4 between 132 and 256, multiples of 8 between 264 and 480

<sup>&</sup>lt;sup>14</sup> Overheads for resetting detector pixels are added to these numbers. The overhead scales with the number of pixels in the dispersion dimension. Resolution of expTime is 0.1 s between 0.1 s and 204.7 s, 0.5 s between 205 s and 1023.5 s.

![](_page_66_Picture_6.jpeg)

![](_page_67_Picture_0.jpeg)

![](_page_67_Picture_1.jpeg)

![](_page_67_Picture_324.jpeg)

![](_page_67_Picture_325.jpeg)

![](_page_67_Picture_5.jpeg)

![](_page_67_Picture_6.jpeg)

![](_page_68_Picture_0.jpeg)

![](_page_68_Picture_342.jpeg)

![](_page_68_Picture_343.jpeg)

![](_page_68_Picture_4.jpeg)

![](_page_69_Picture_79.jpeg)

![](_page_69_Picture_80.jpeg)

**Table 4-12: Relationship between Study Generator XML tags and FITS keywords.**

![](_page_69_Picture_3.jpeg)